## **Sommaires des numéros traduits**

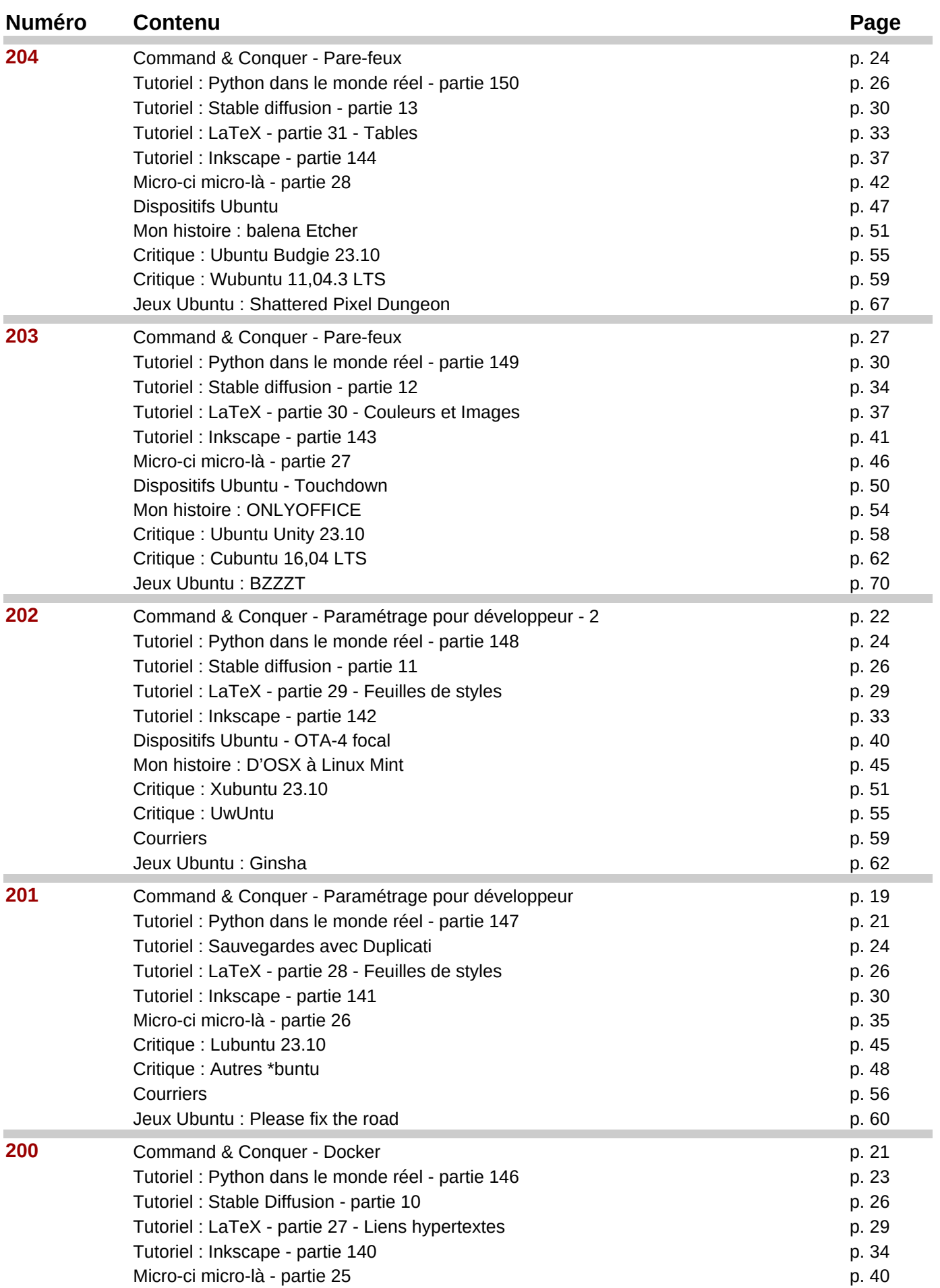

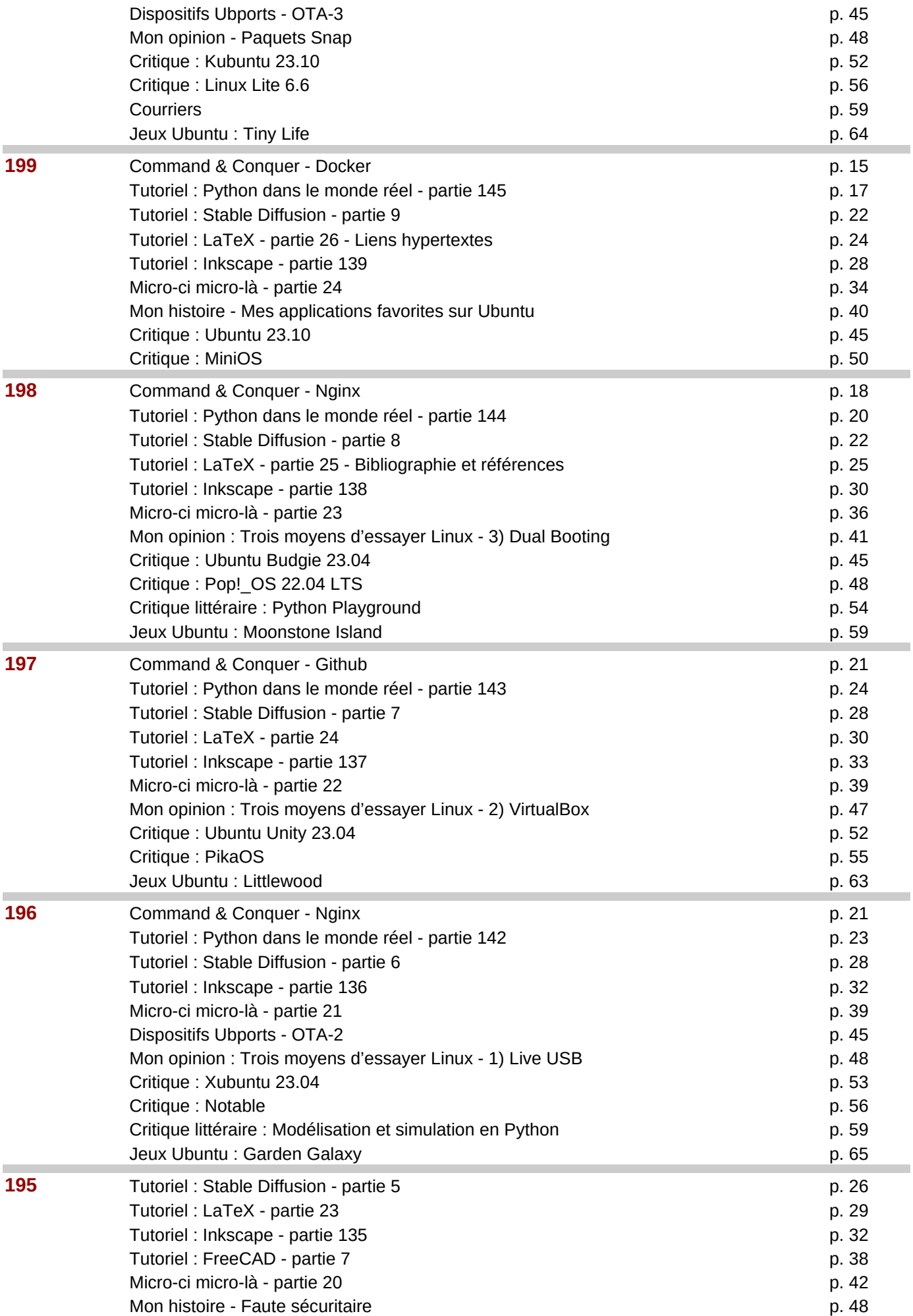

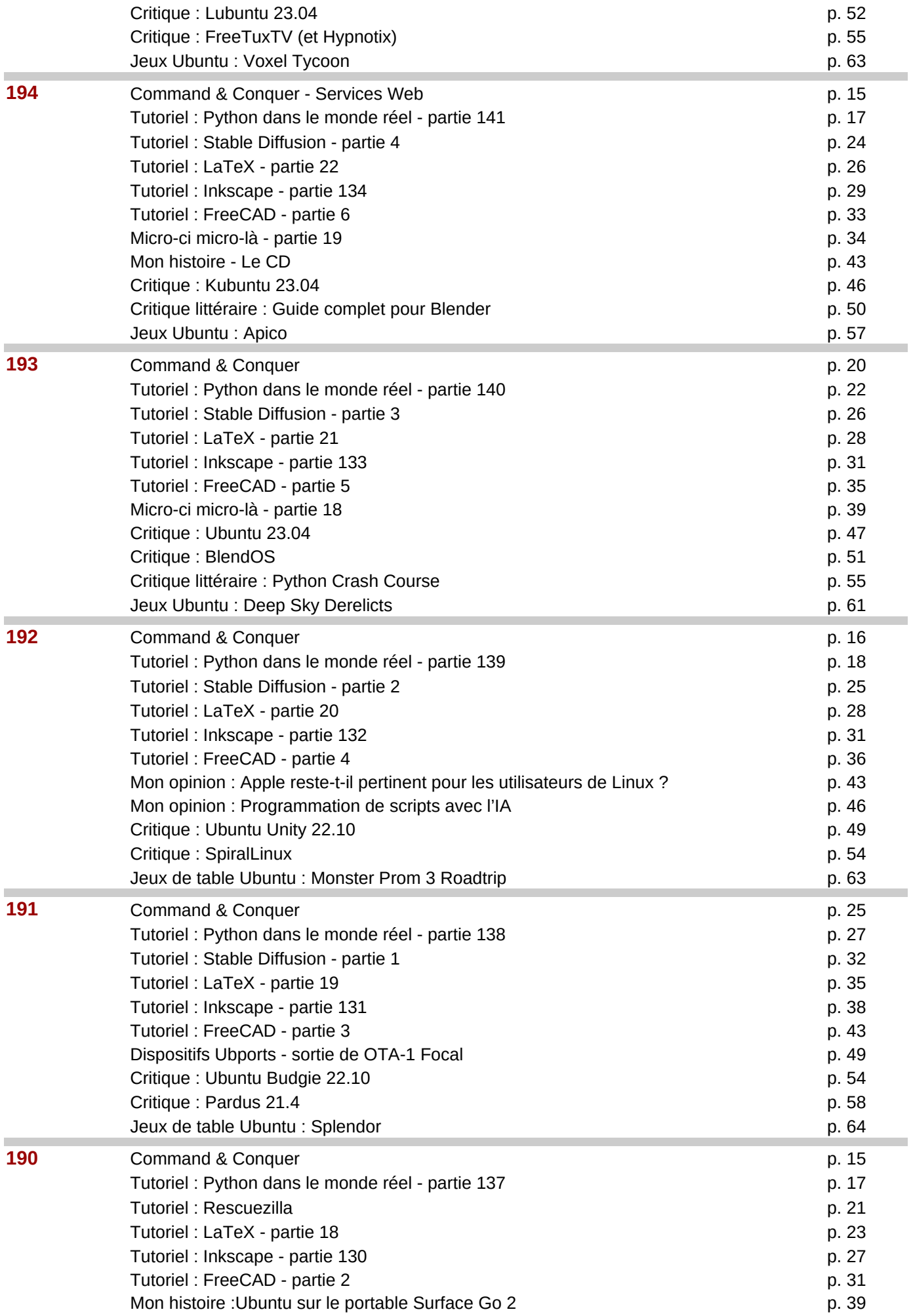

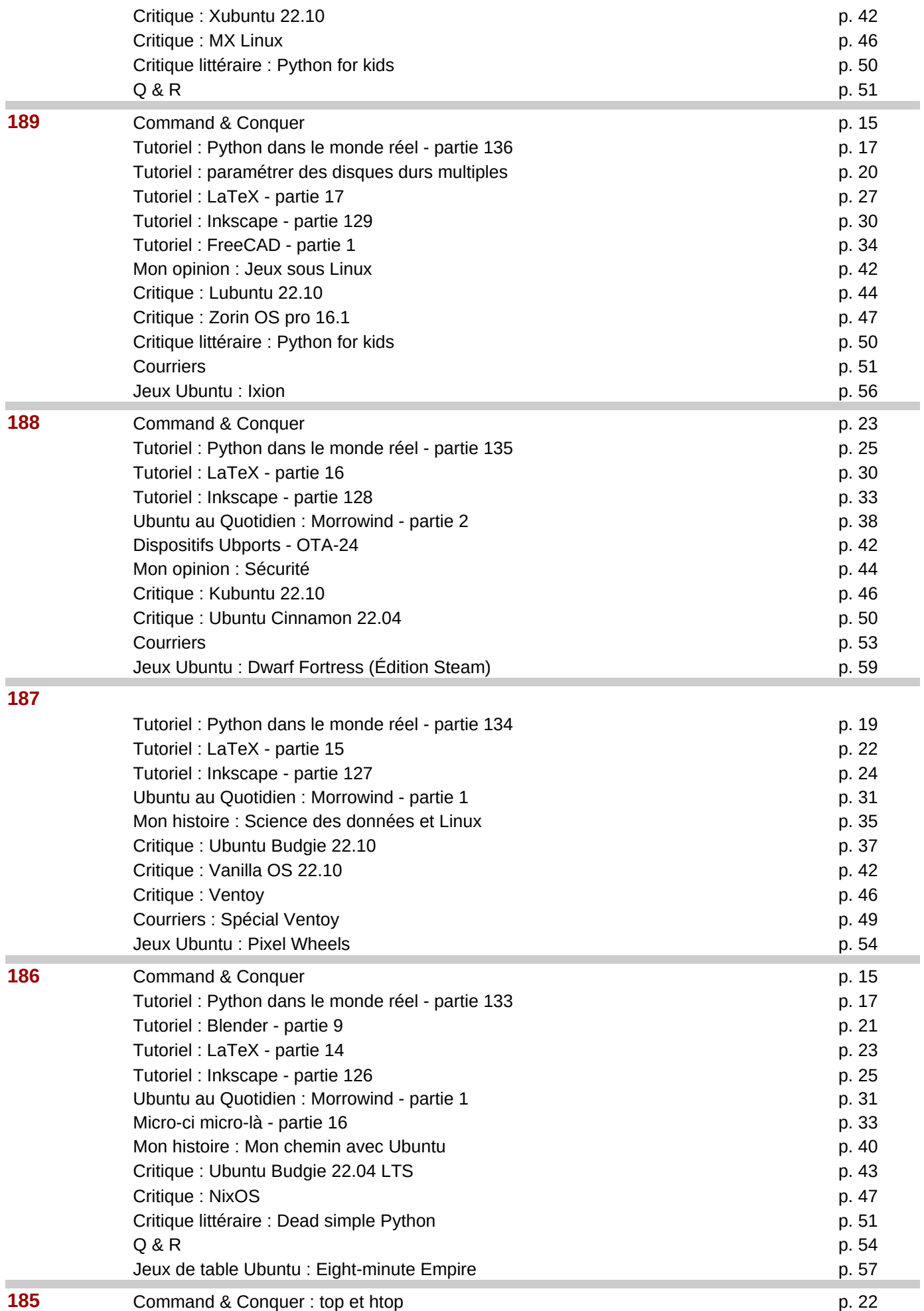

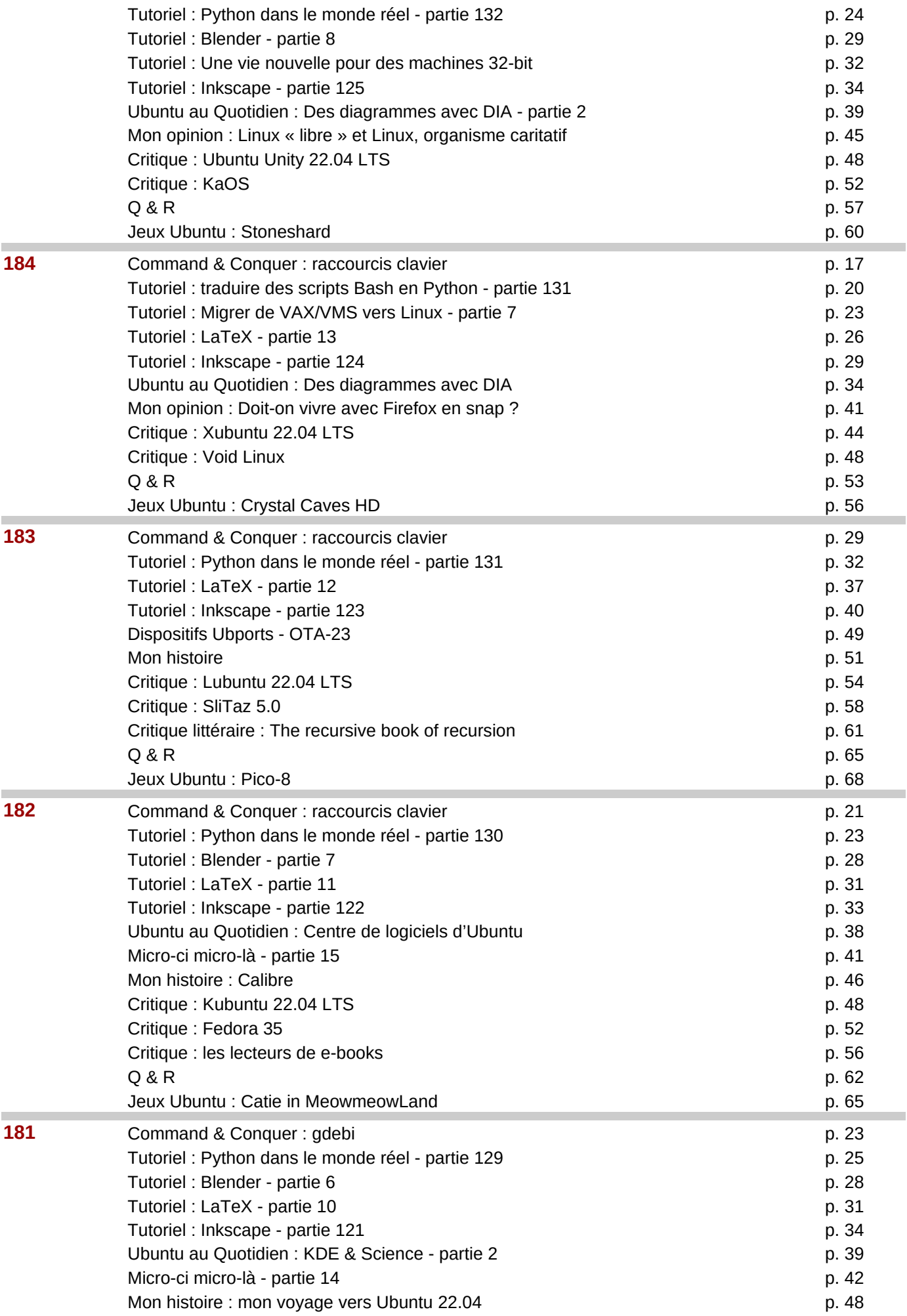

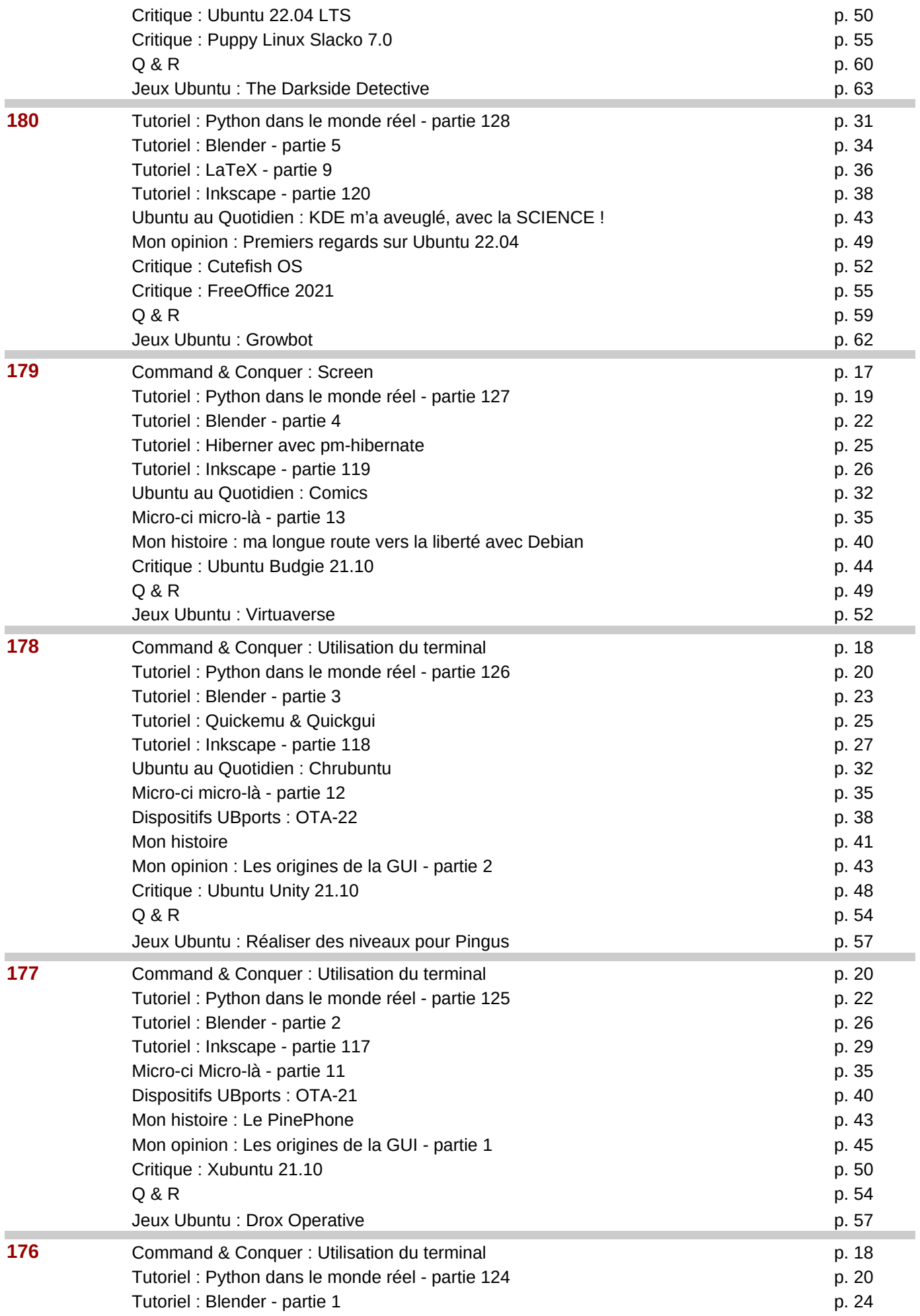

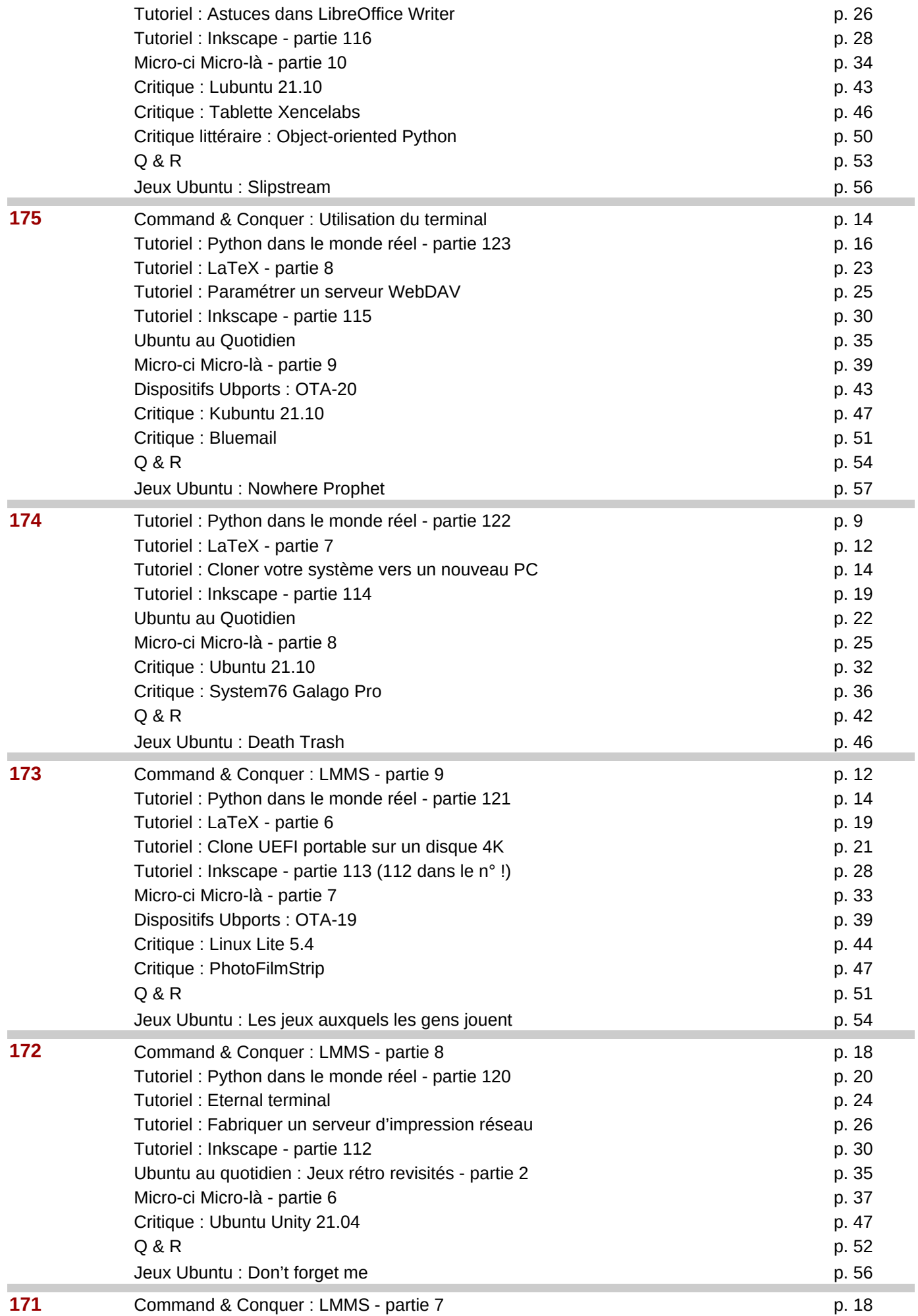

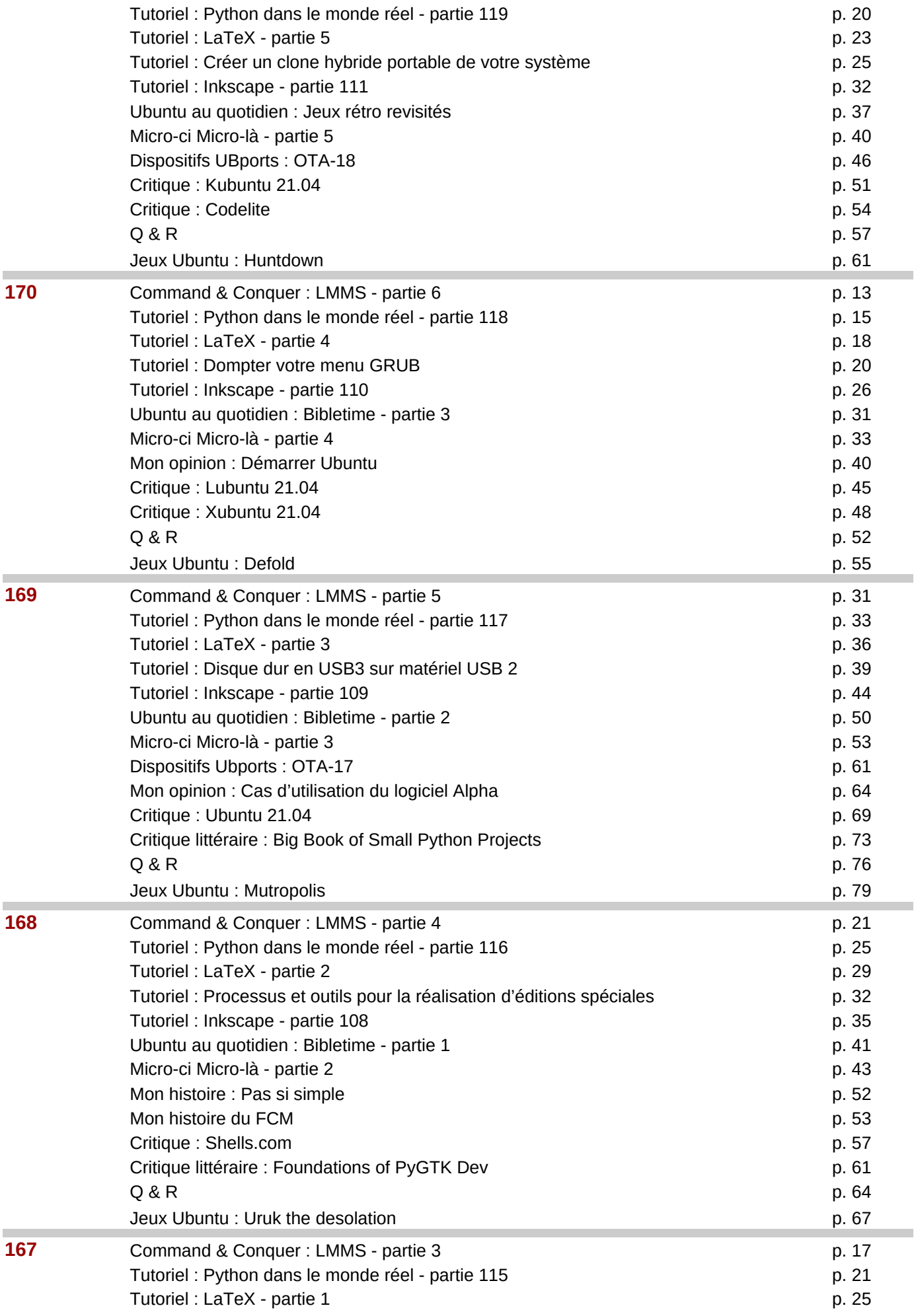

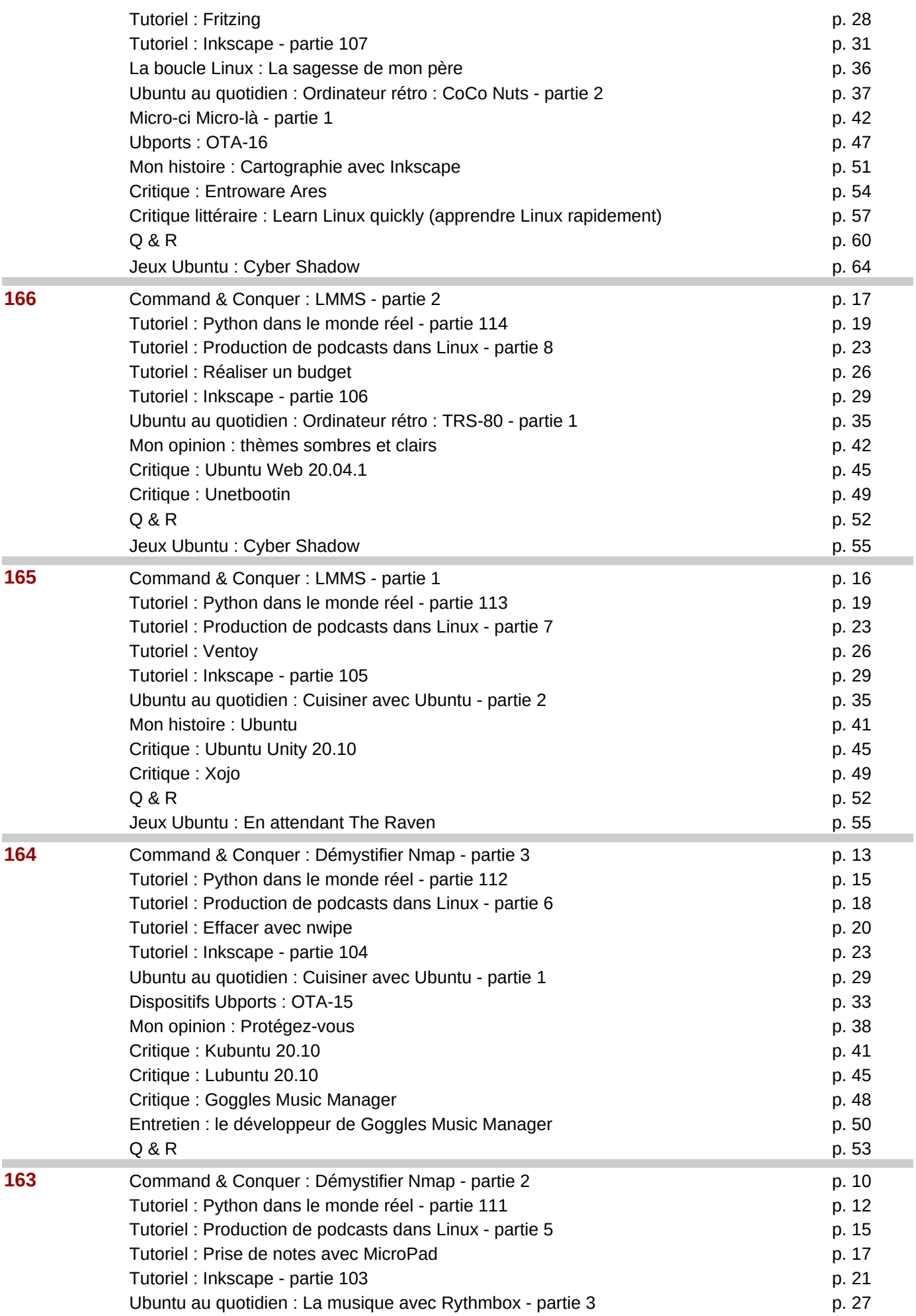

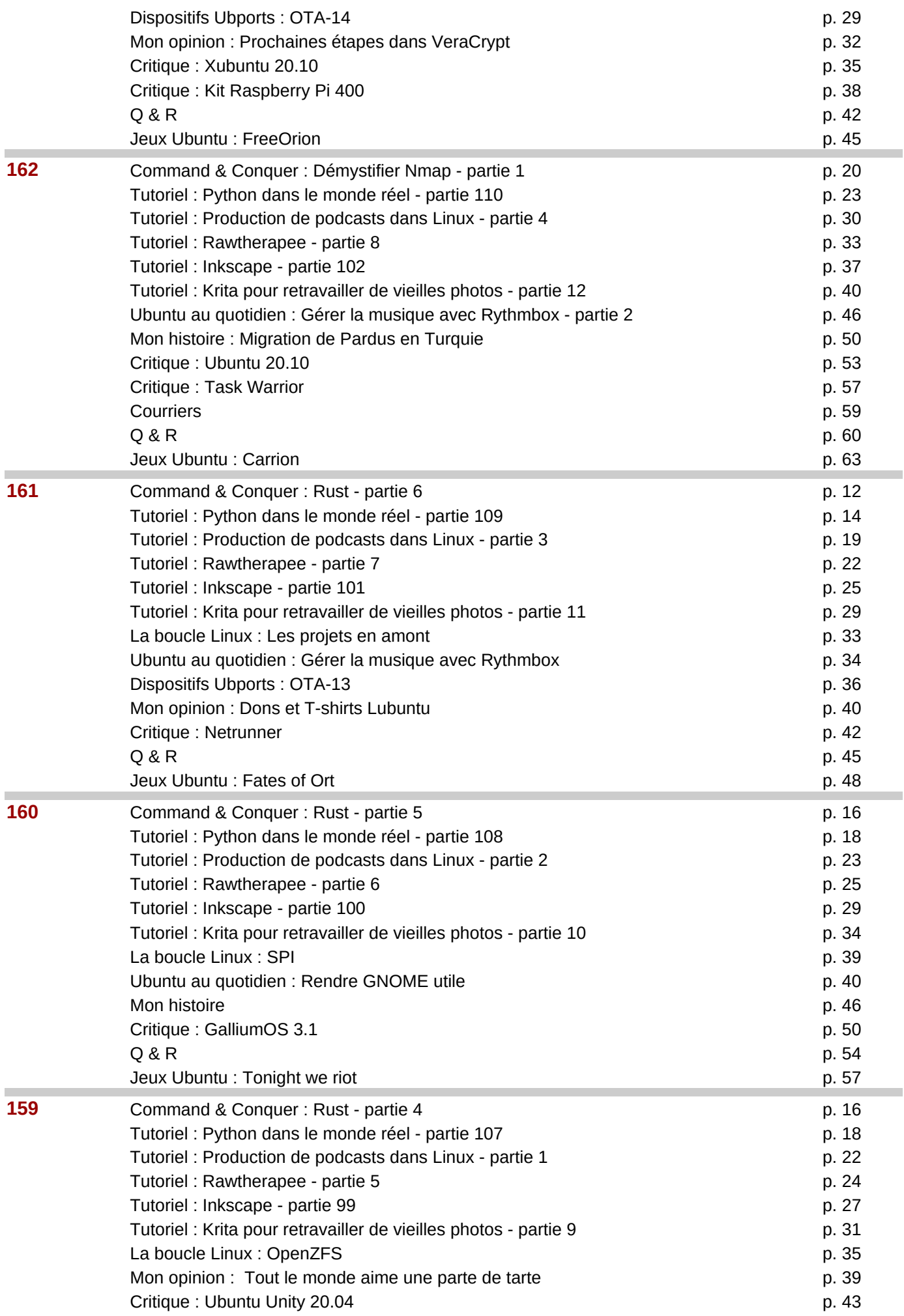

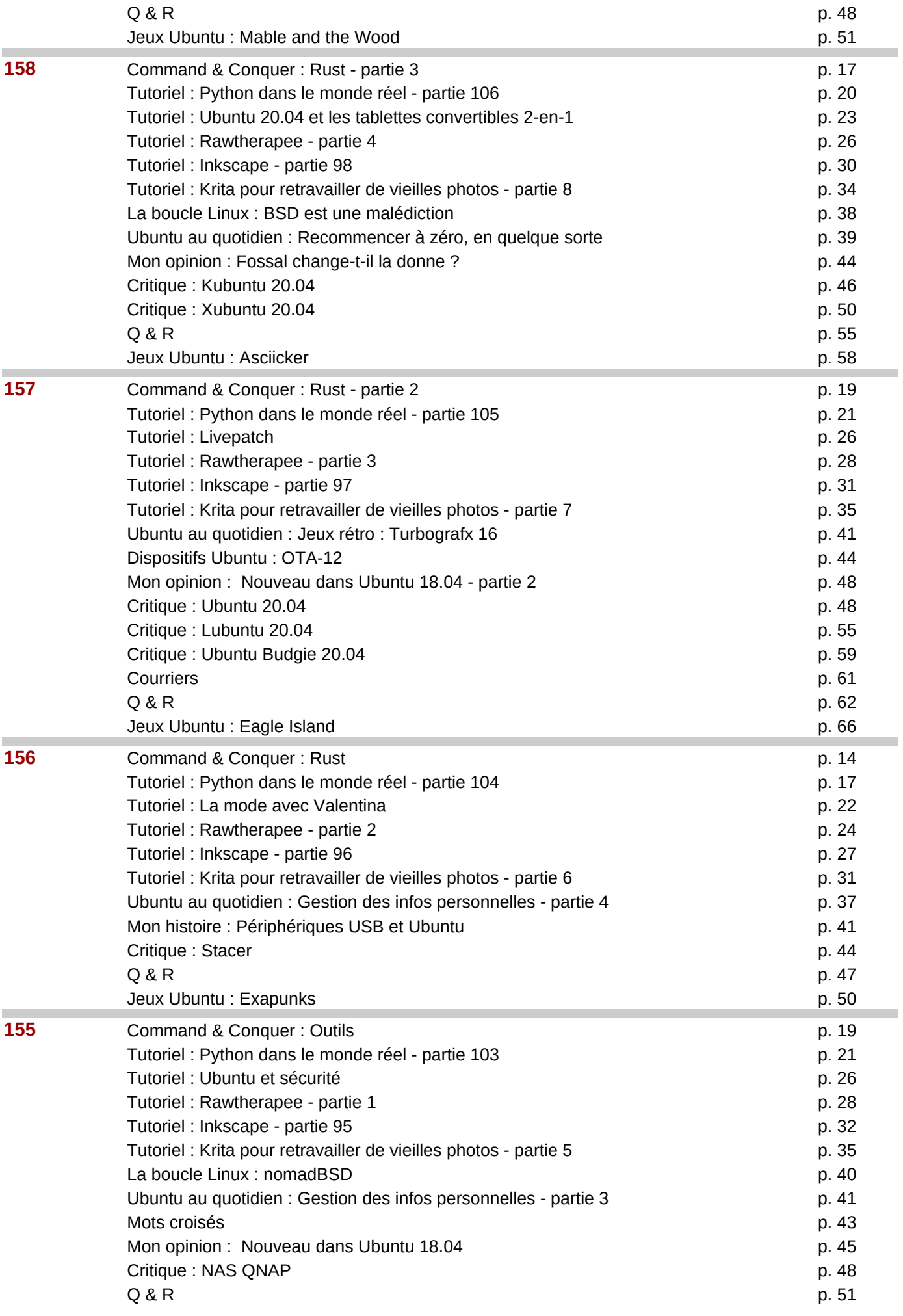

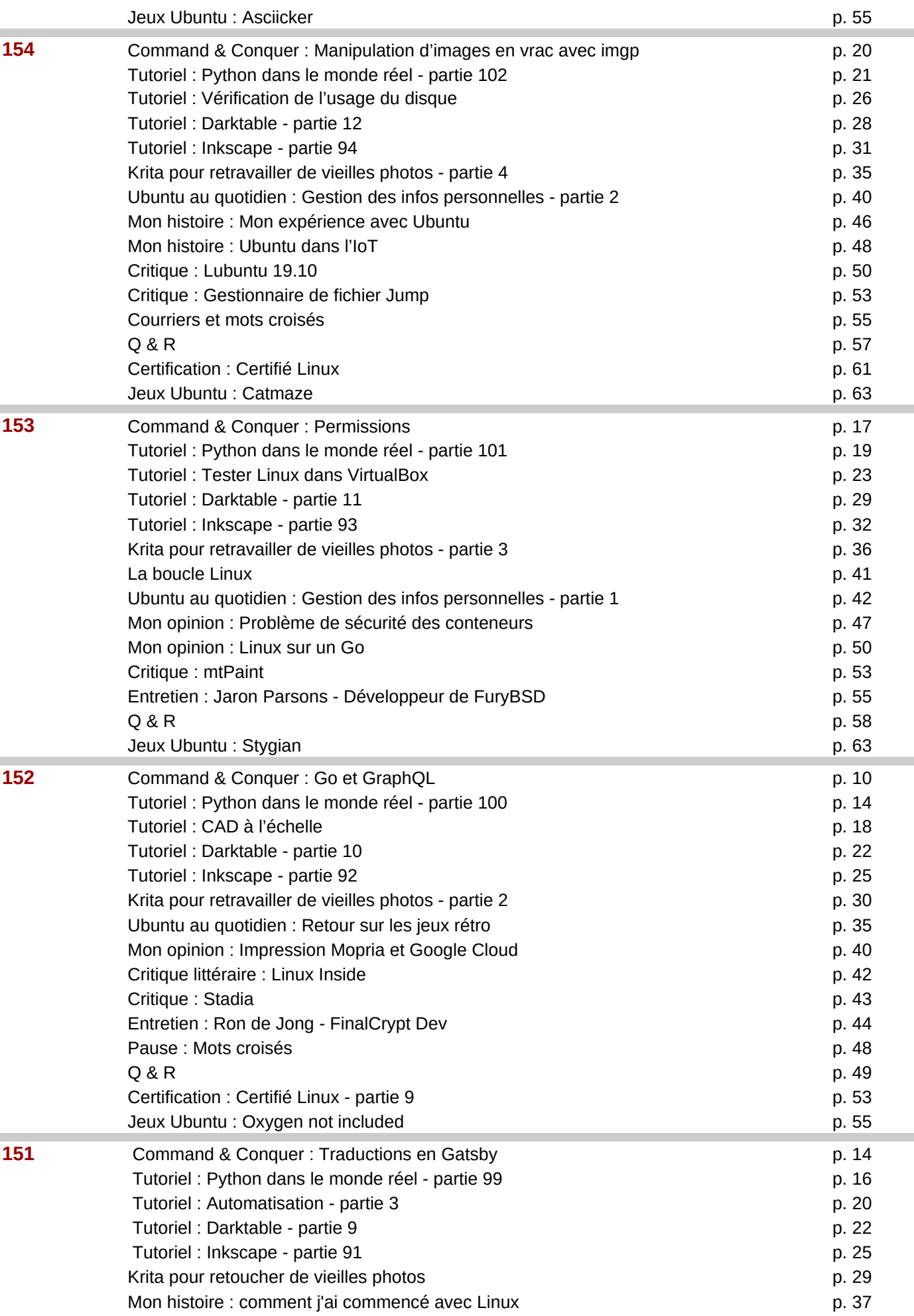

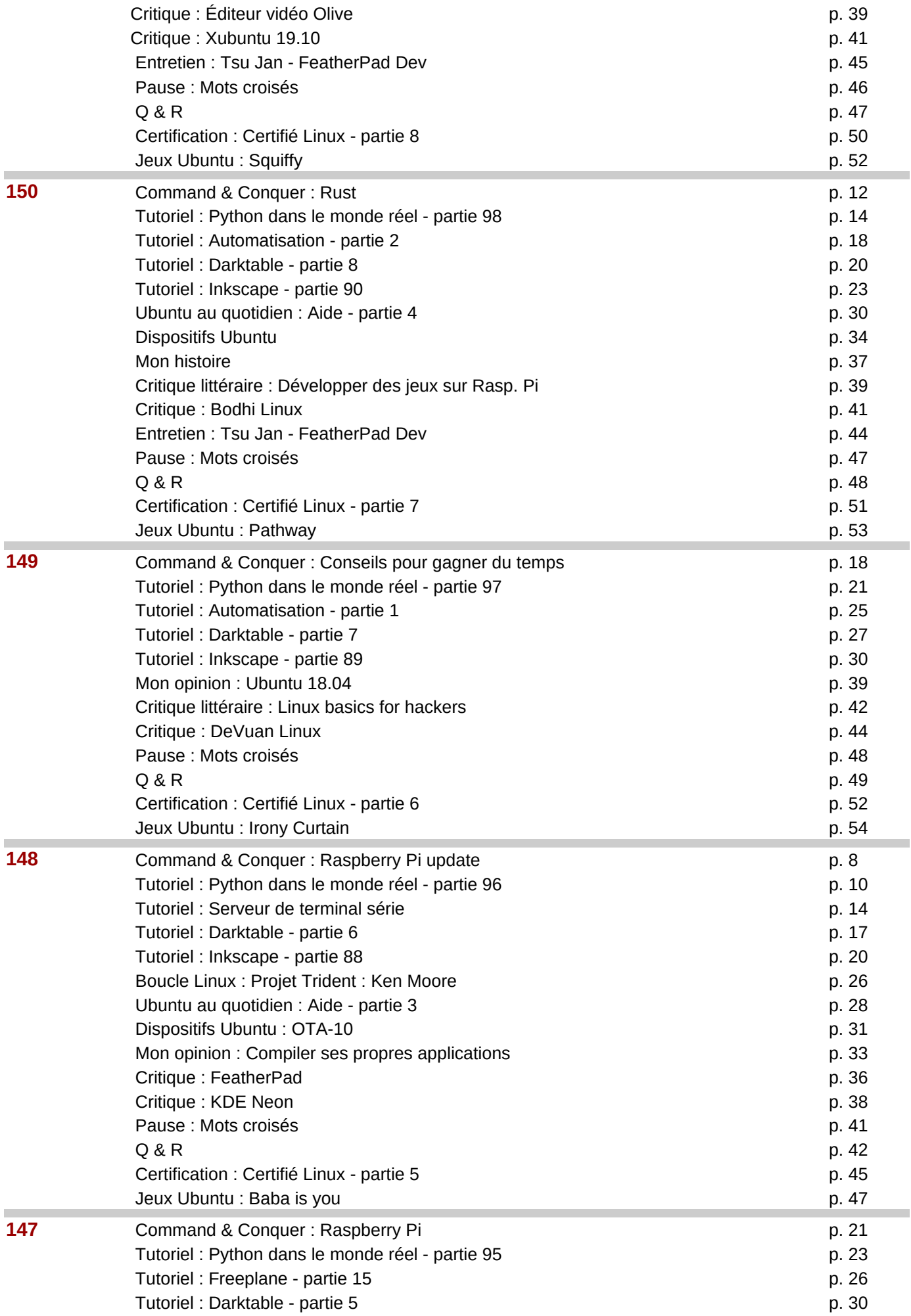

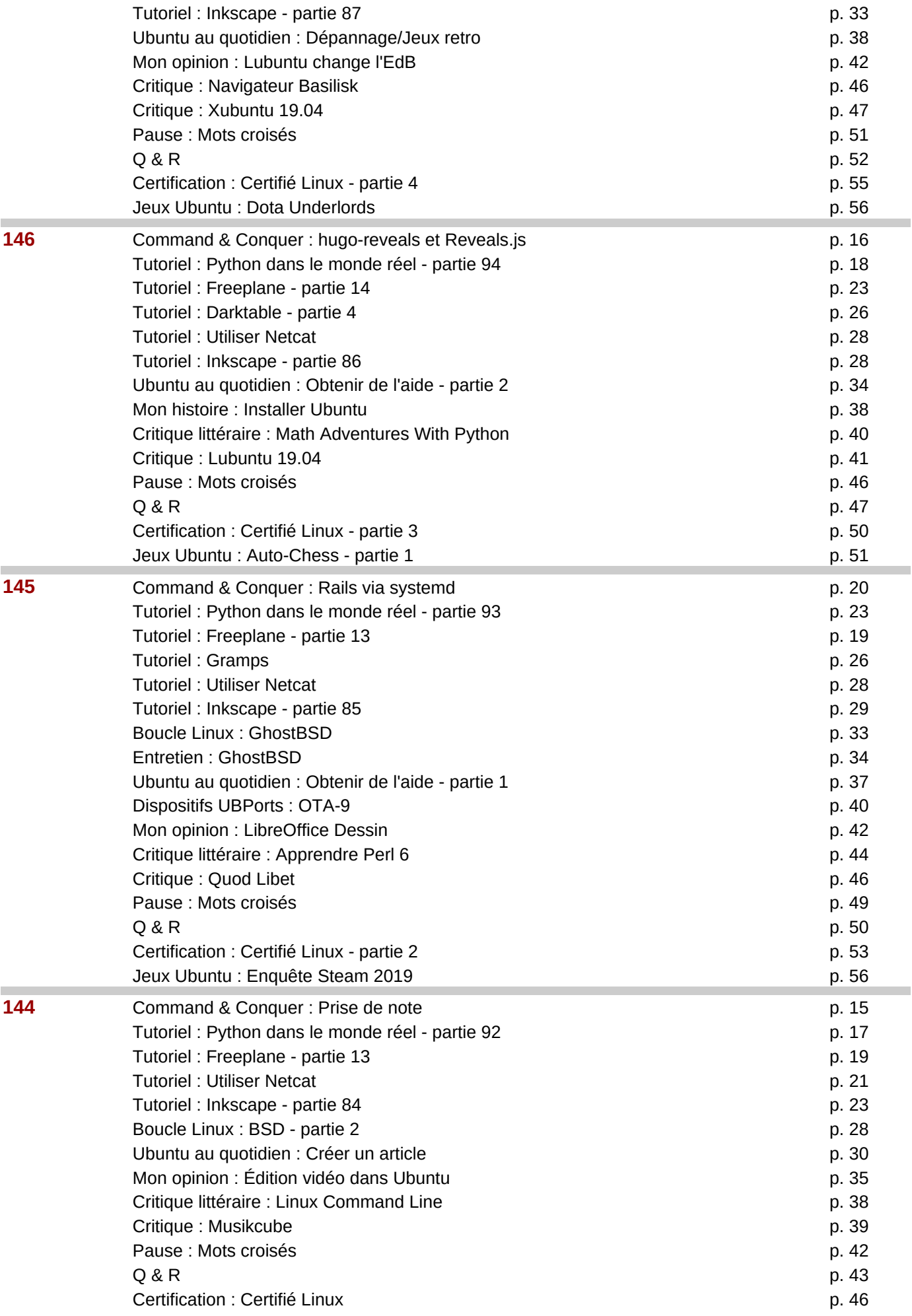

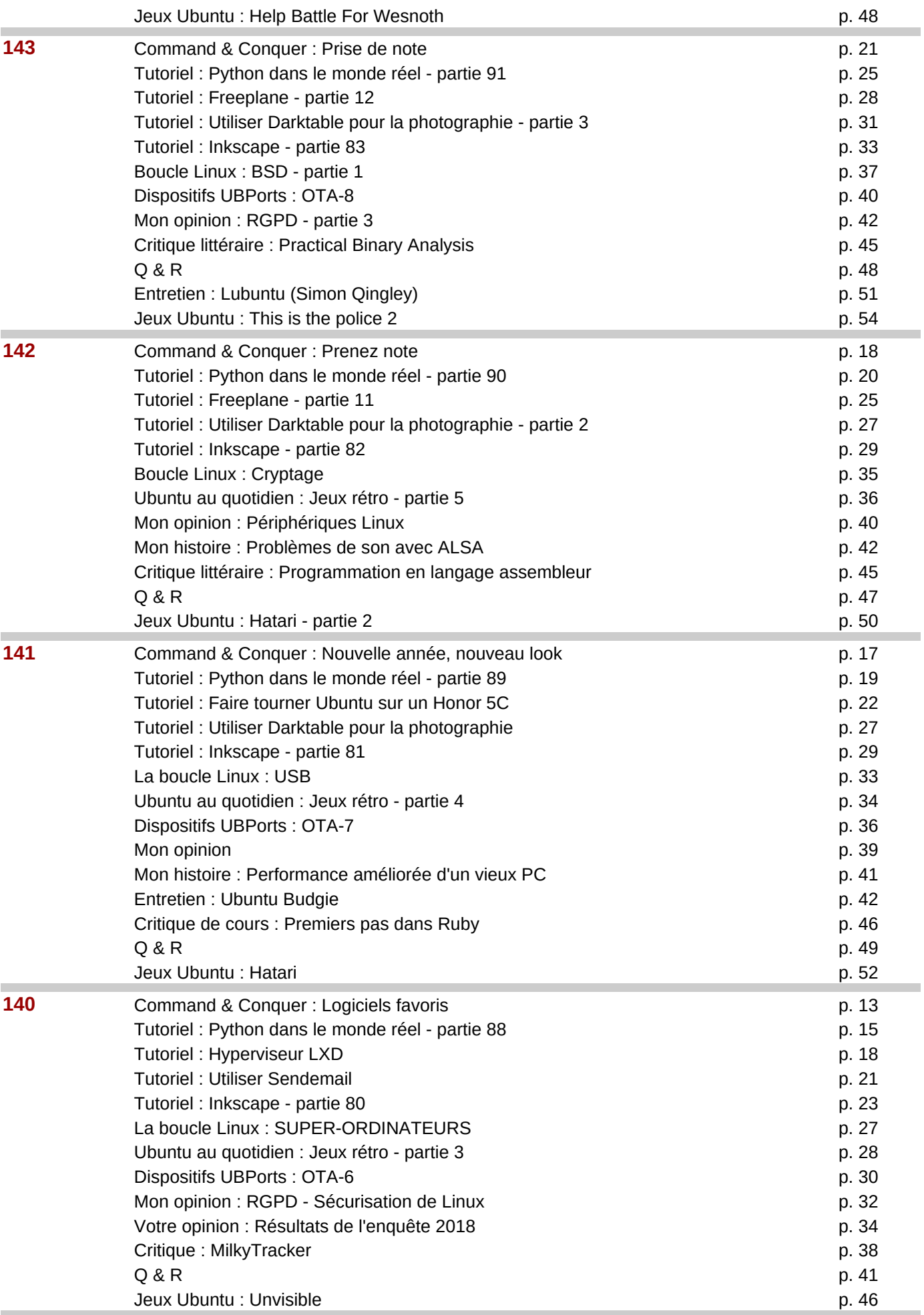

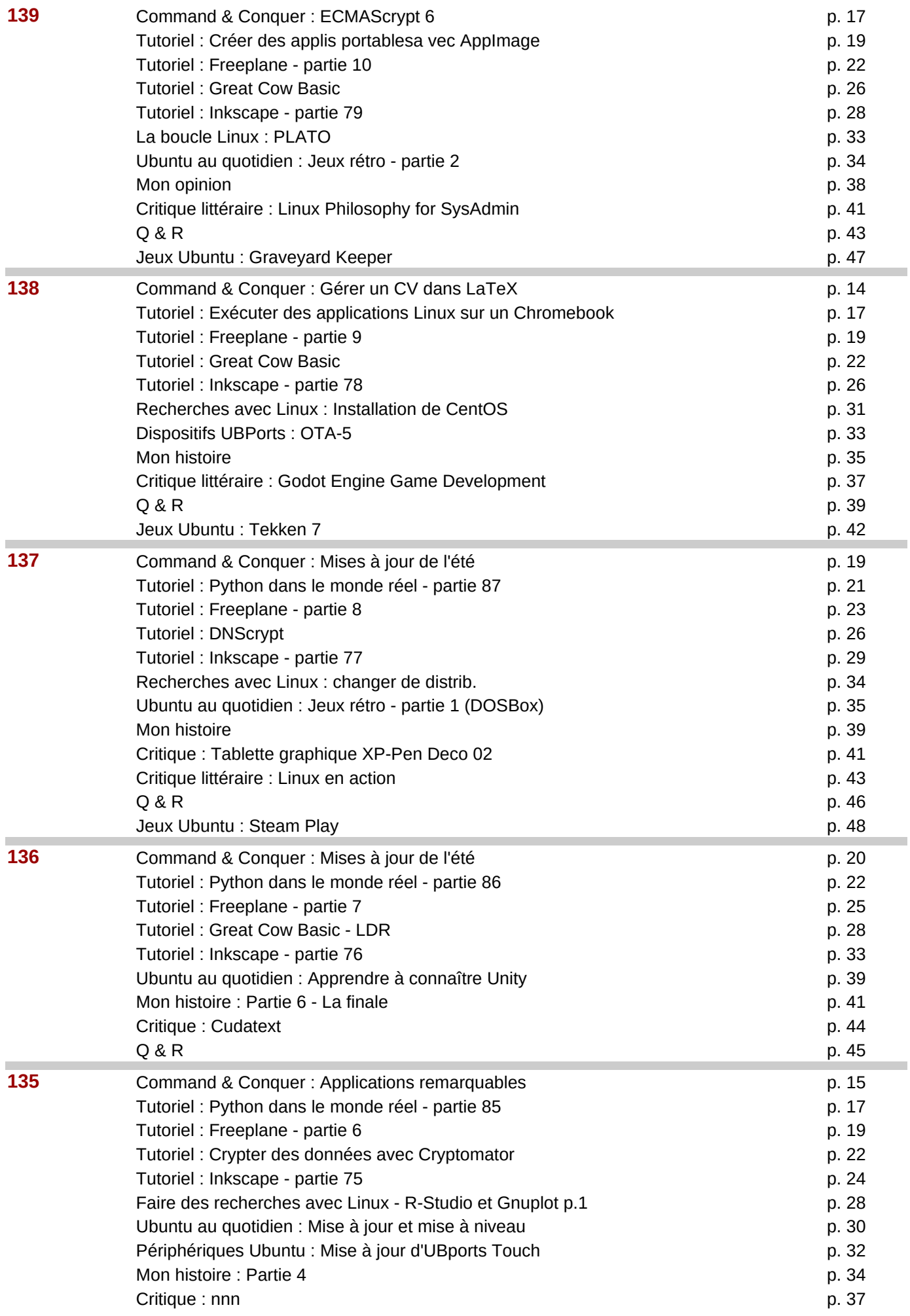

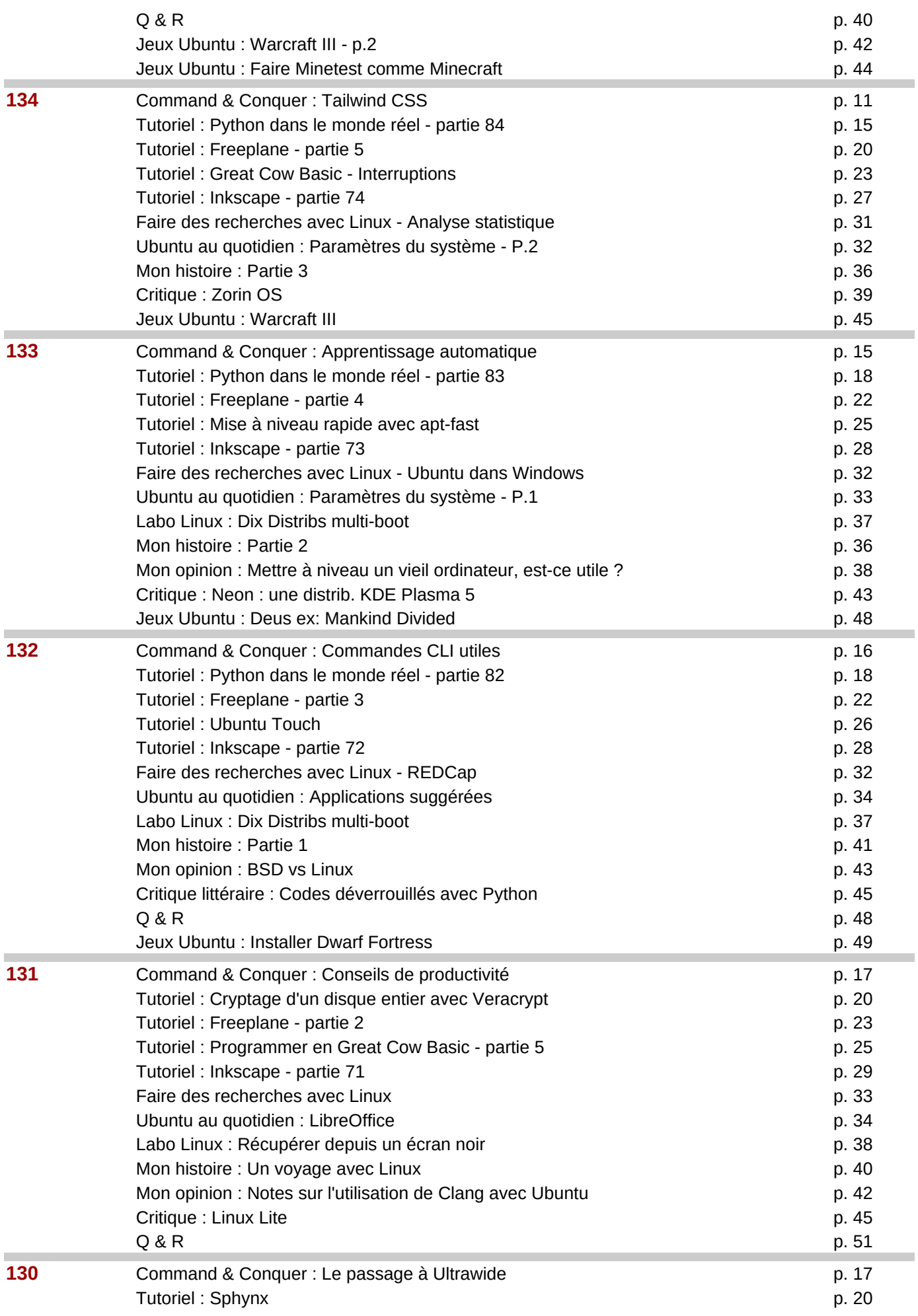

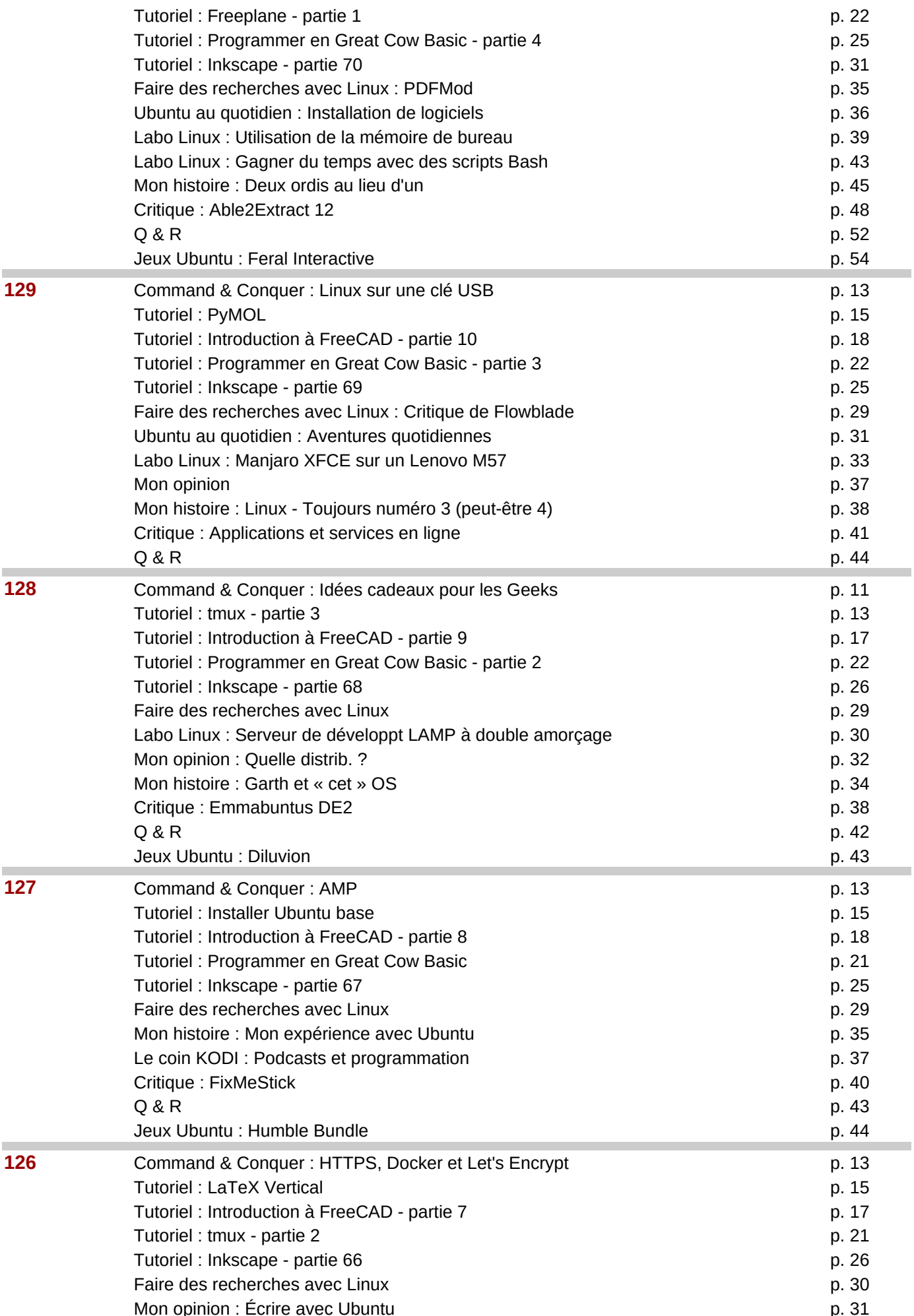

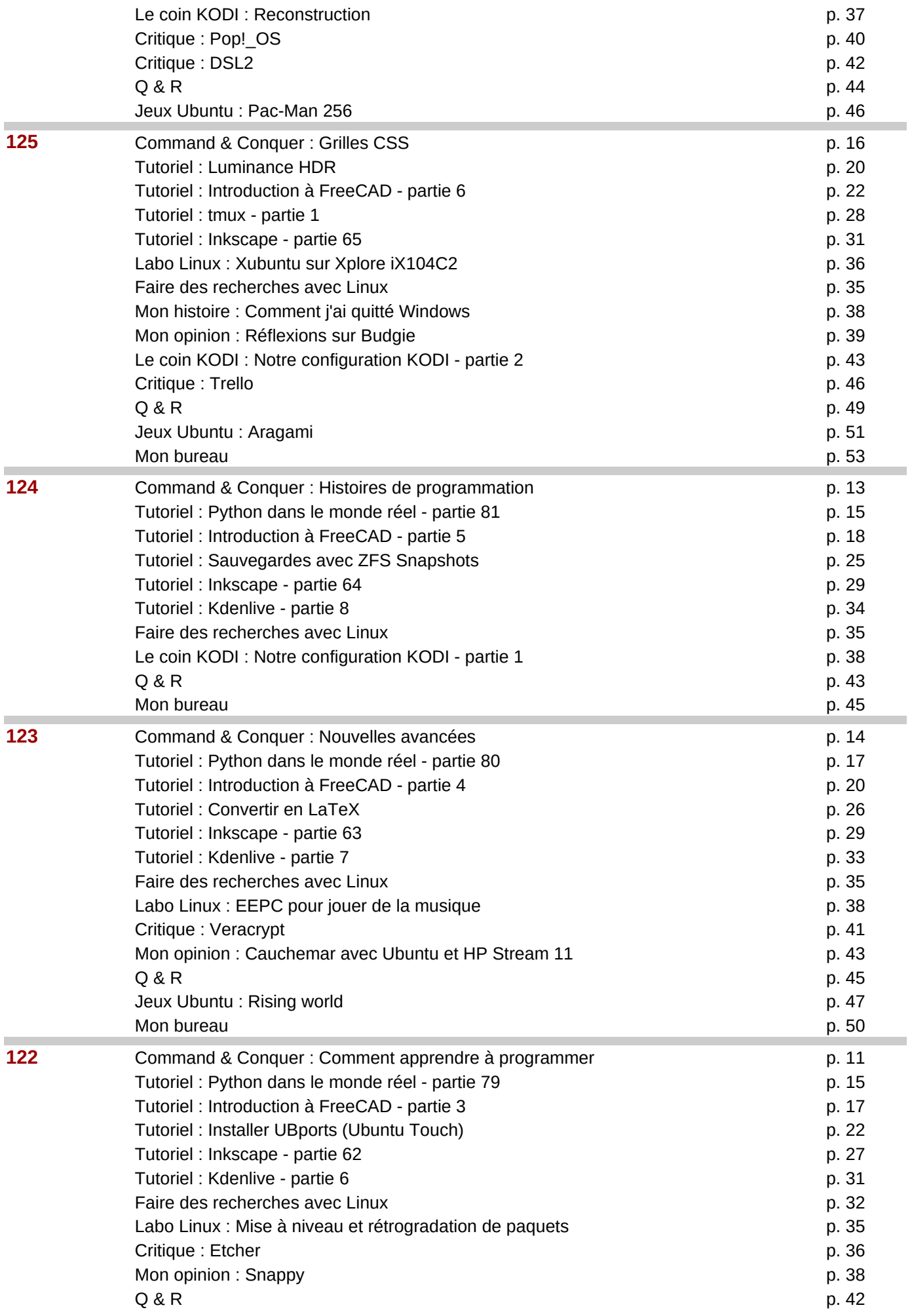

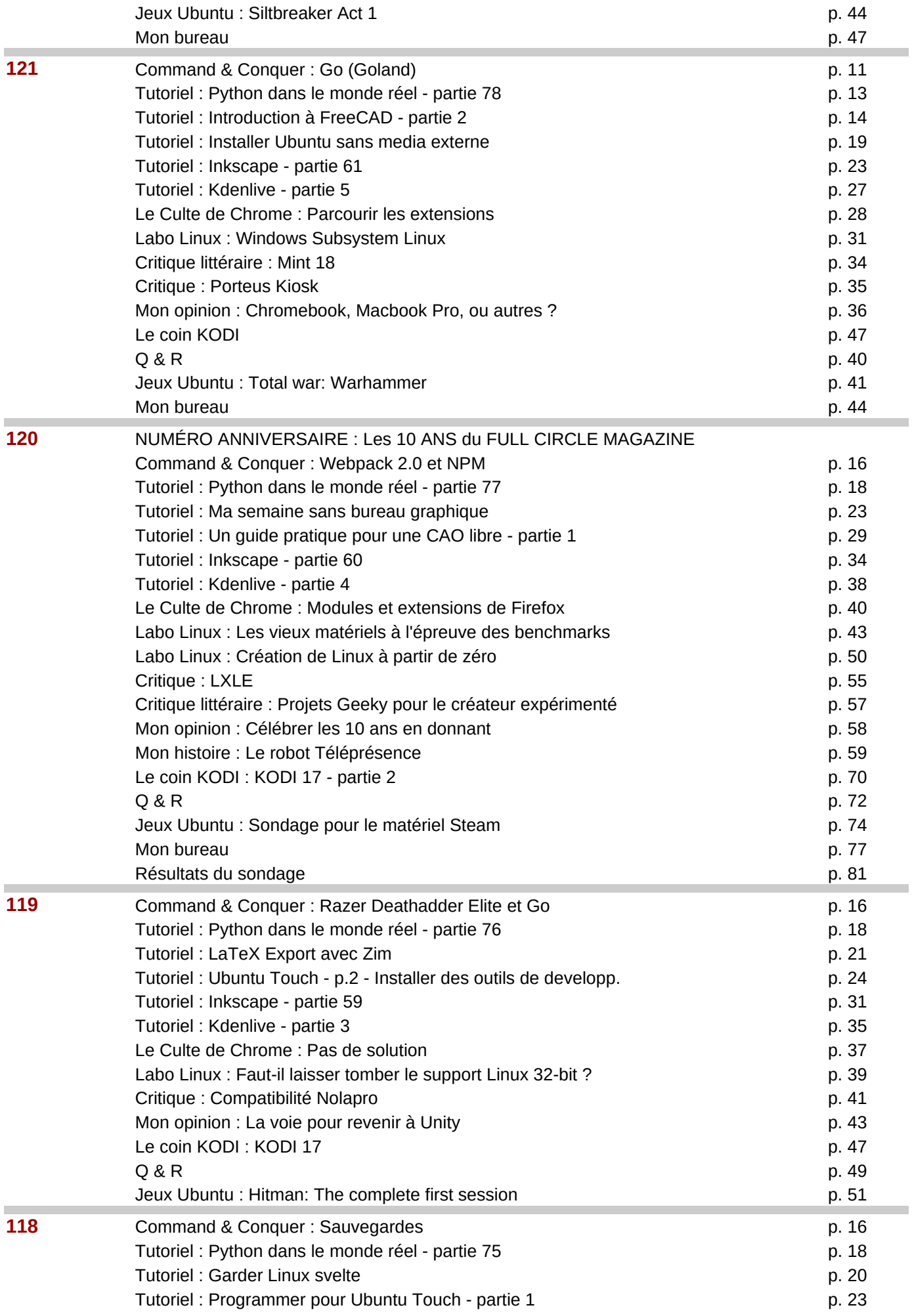

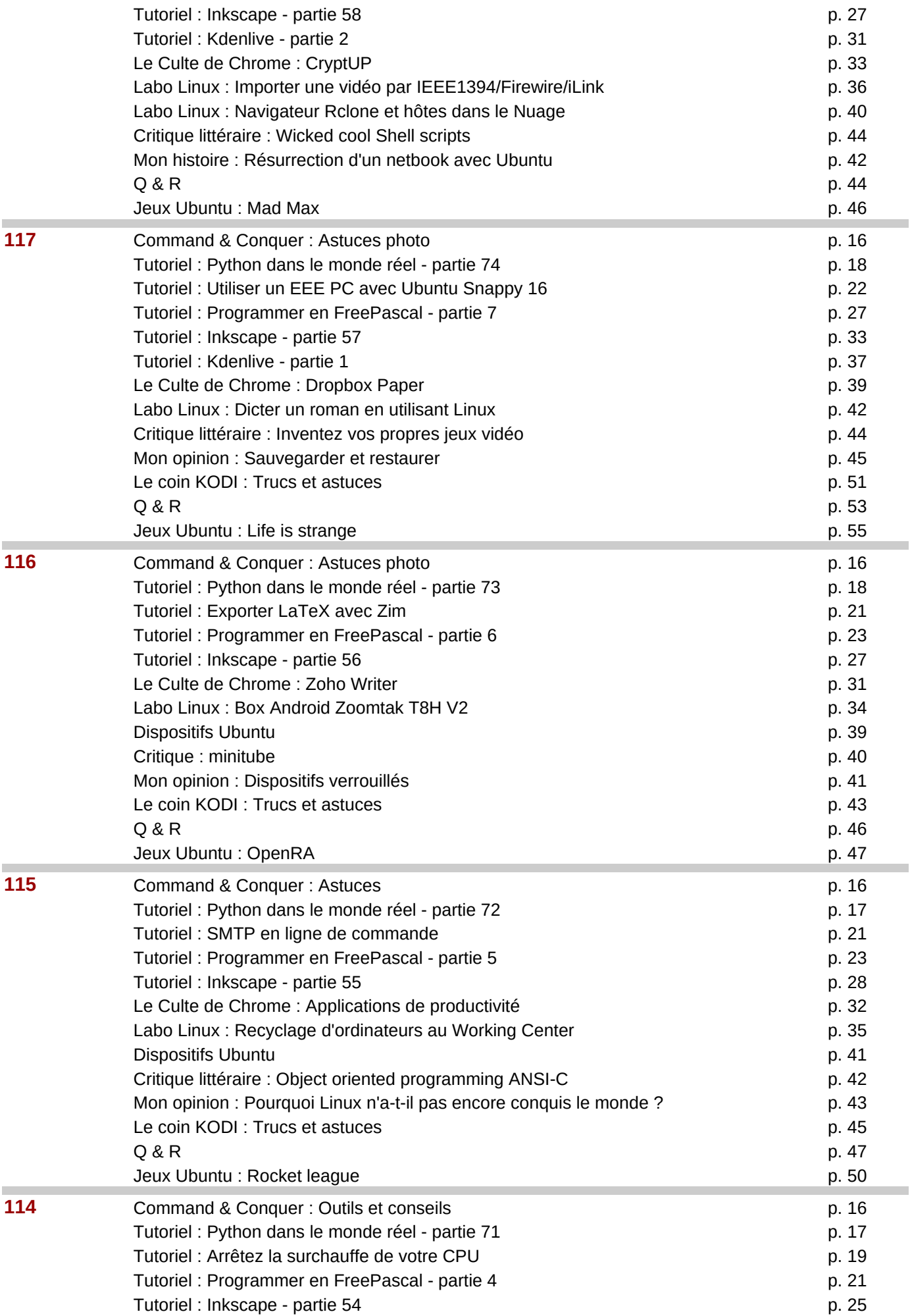

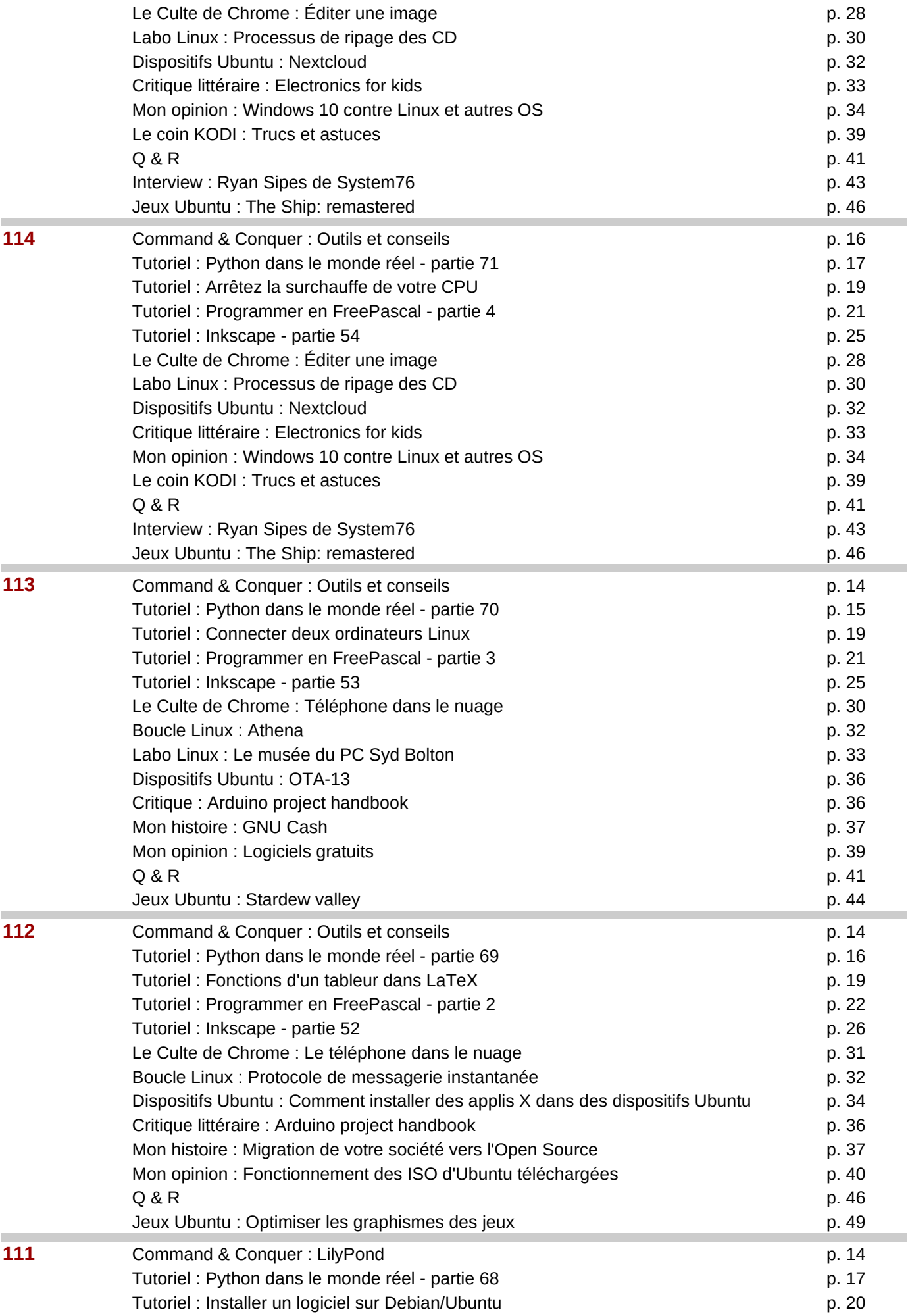

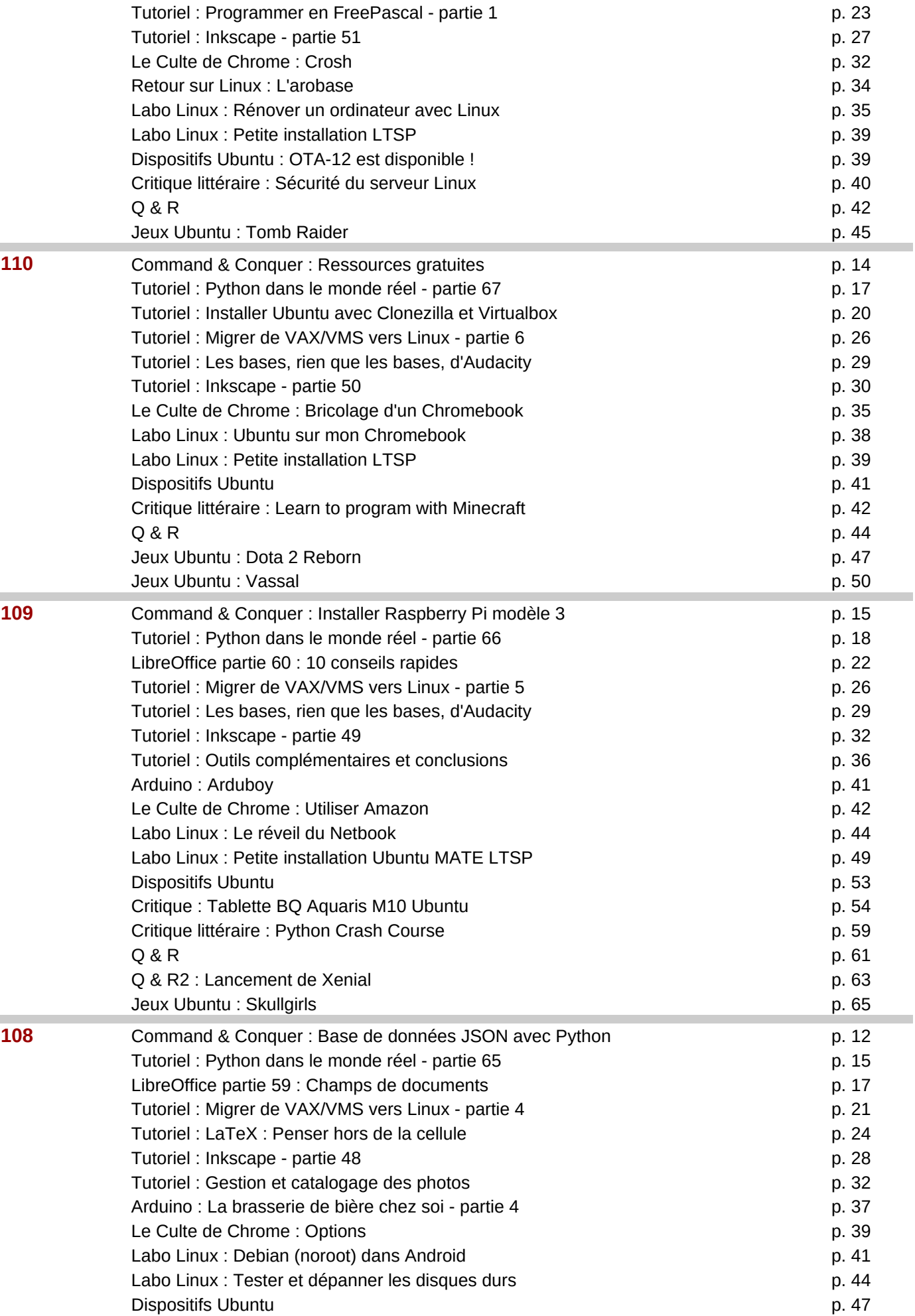

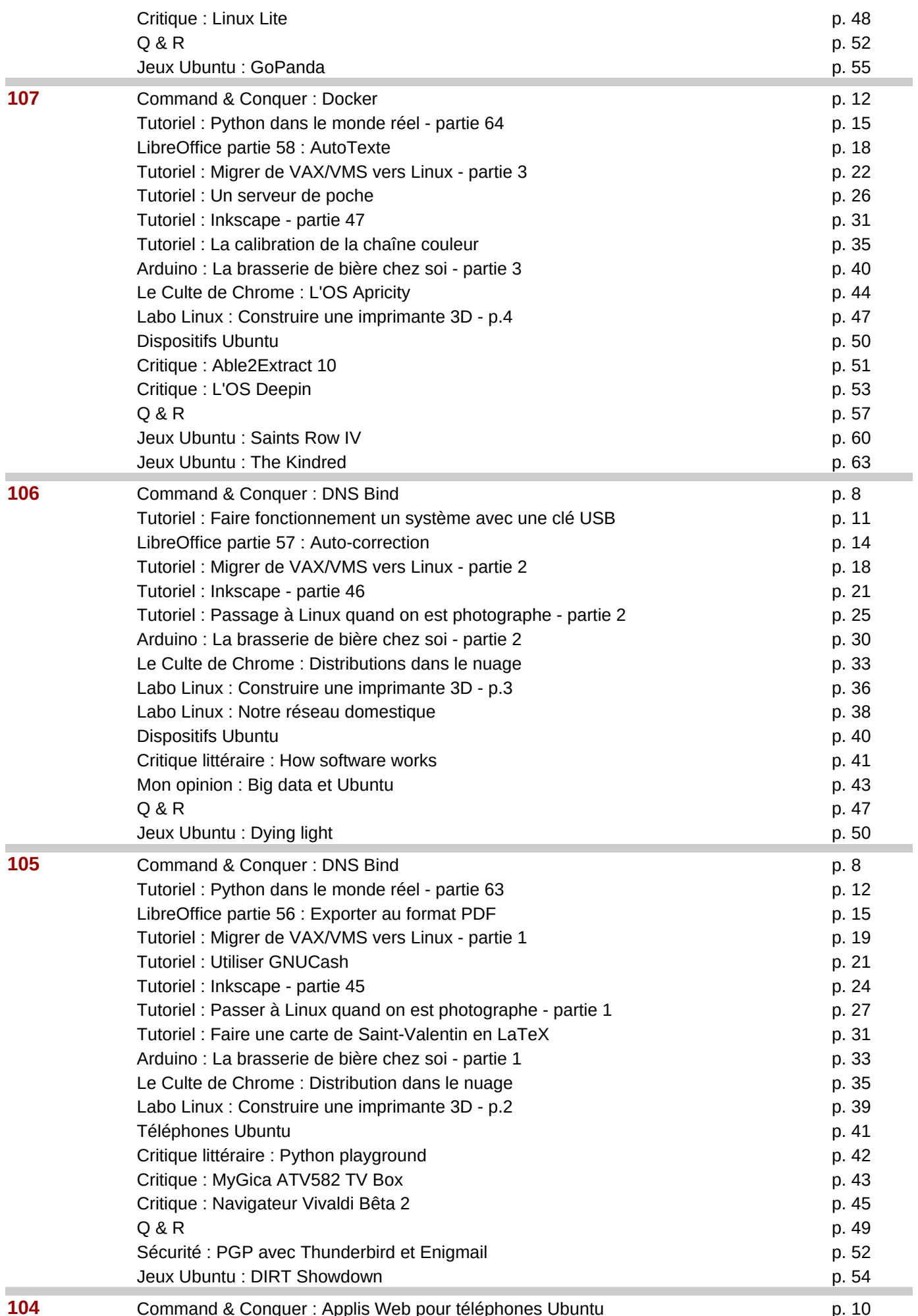

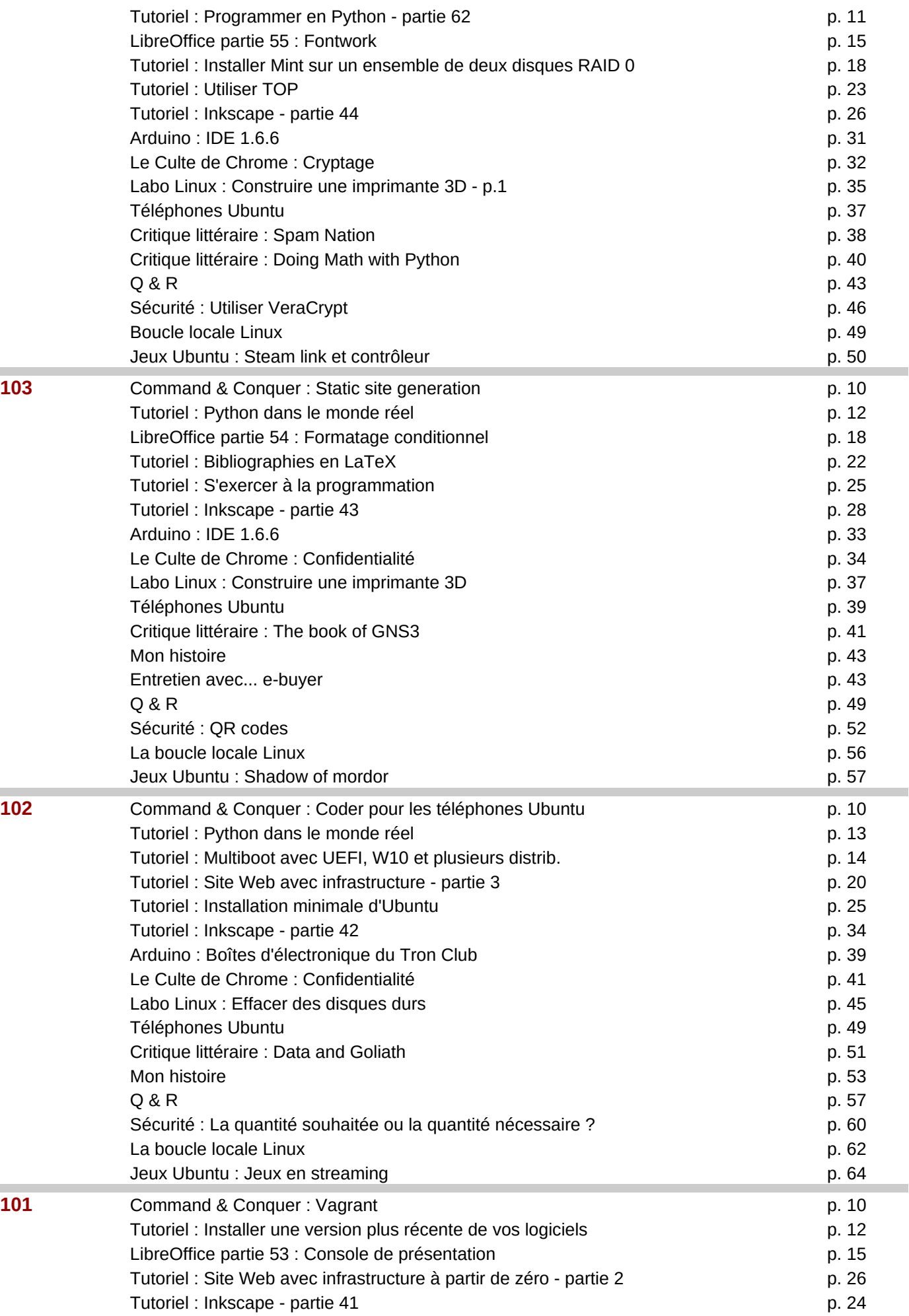

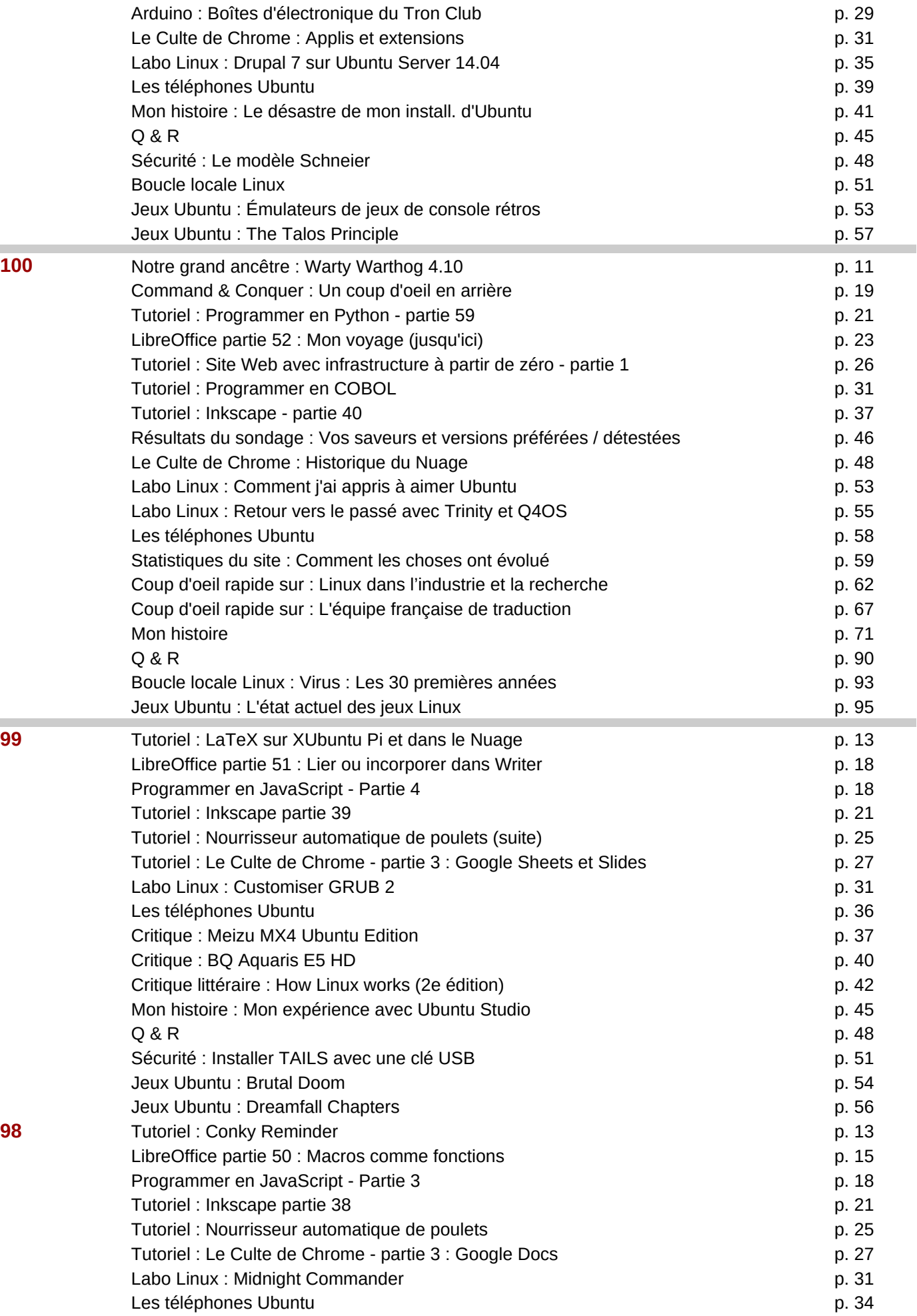

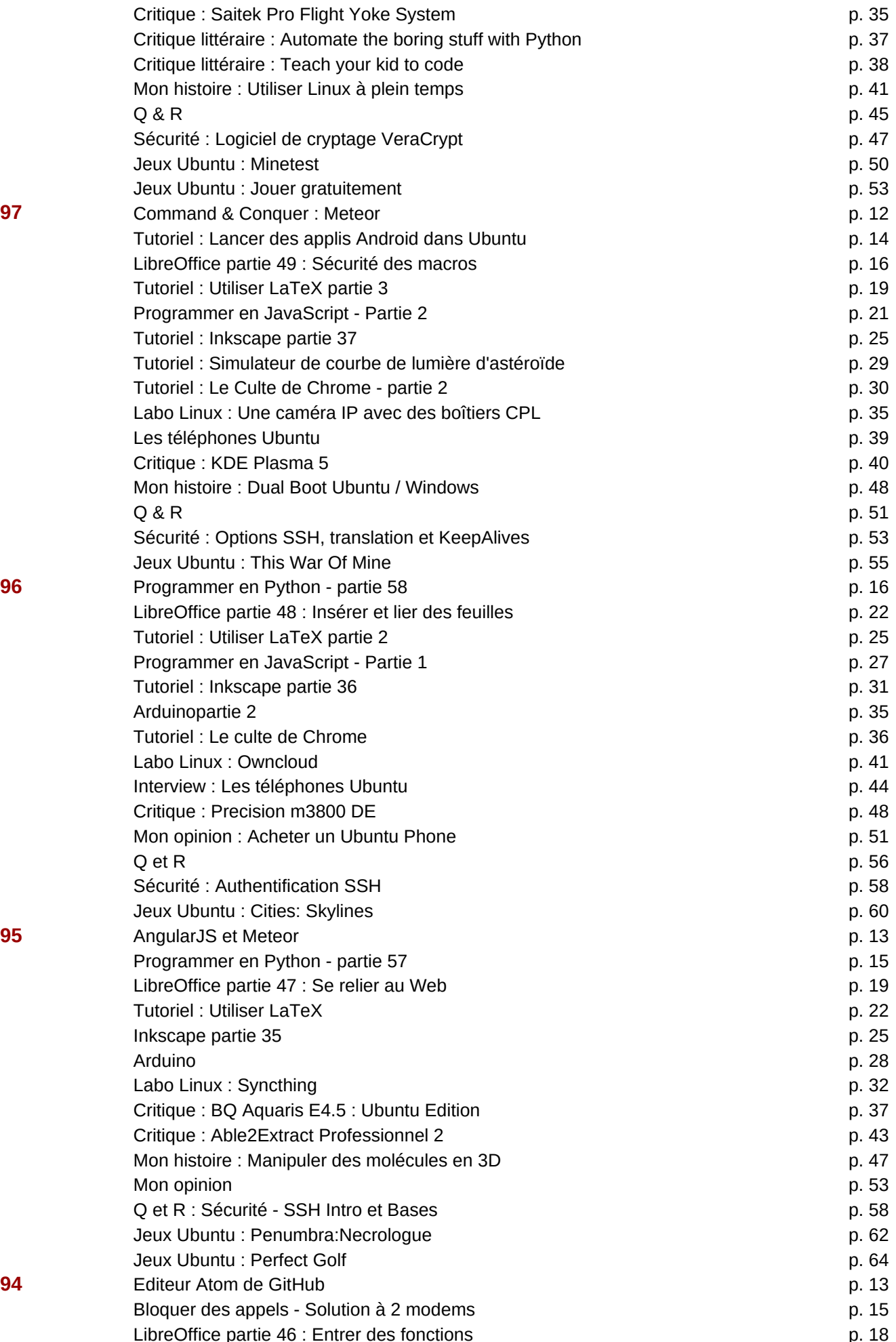

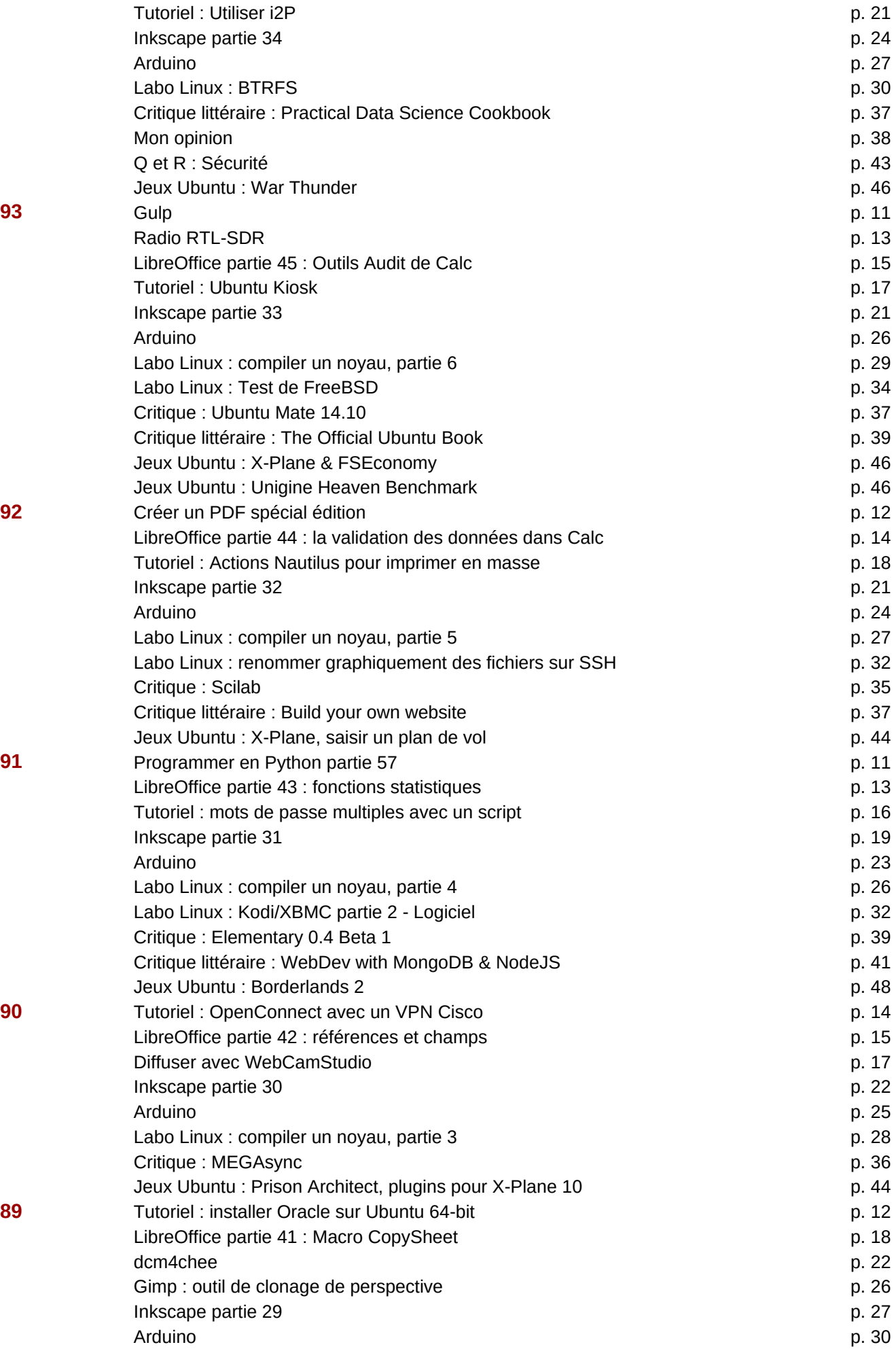

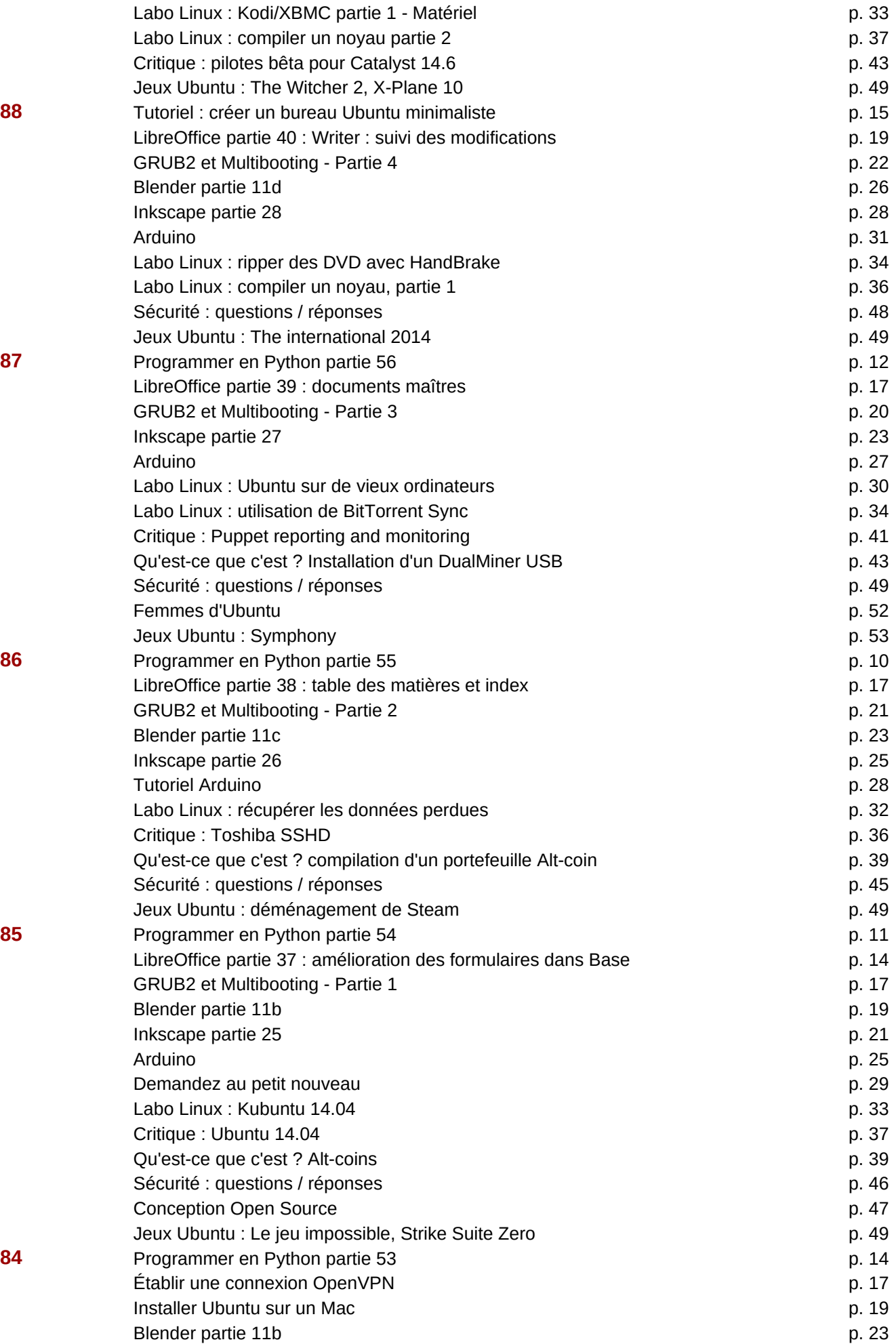

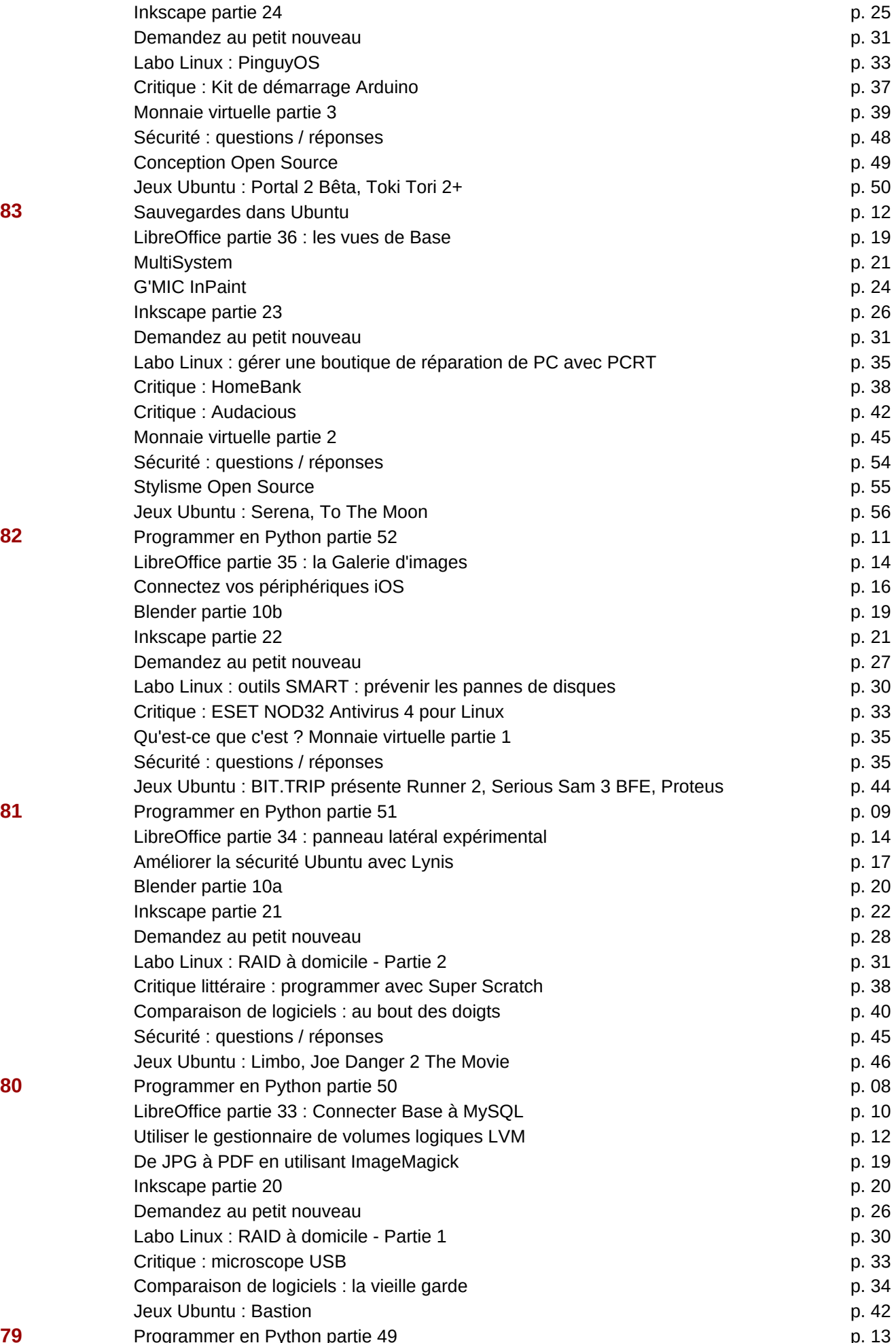

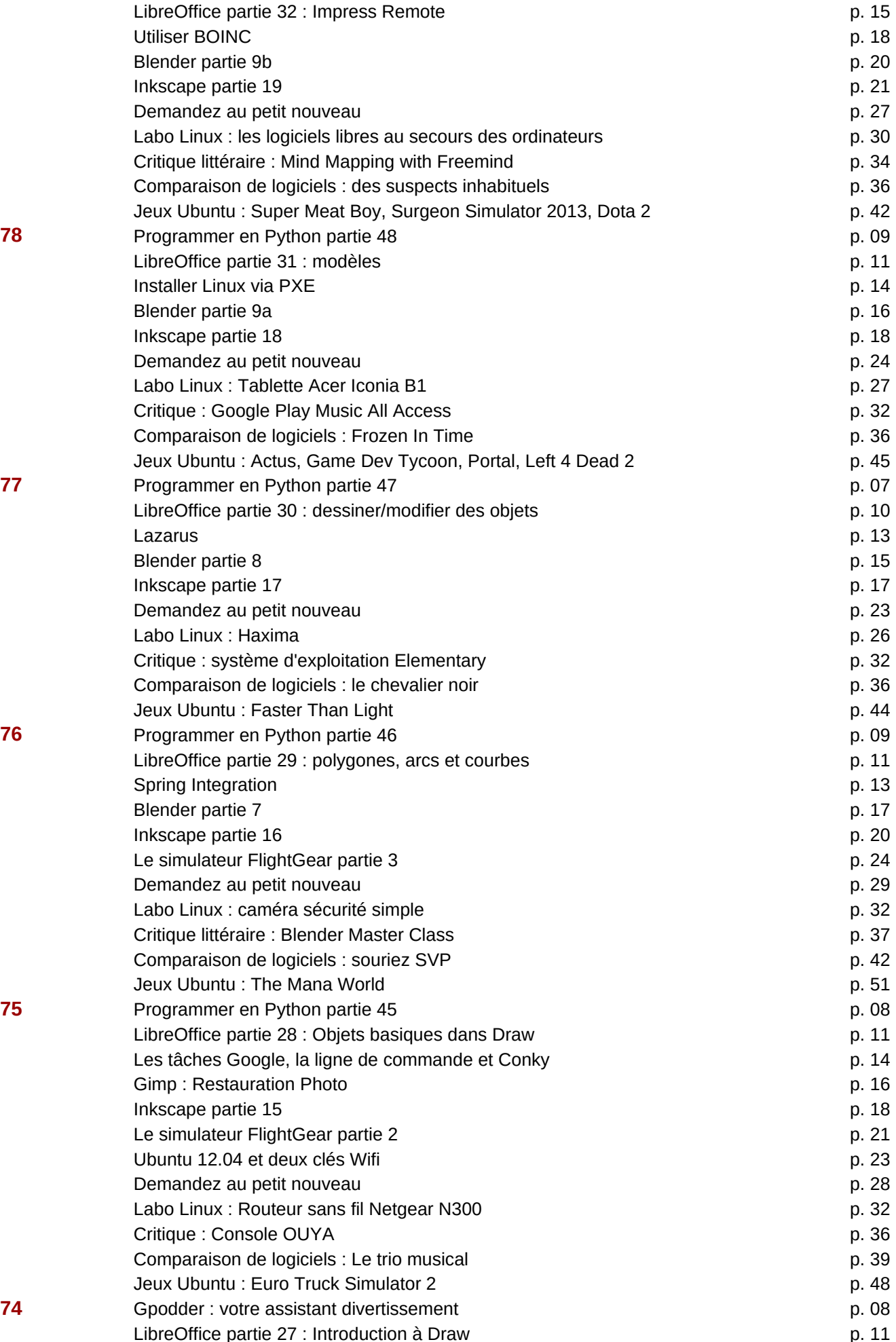

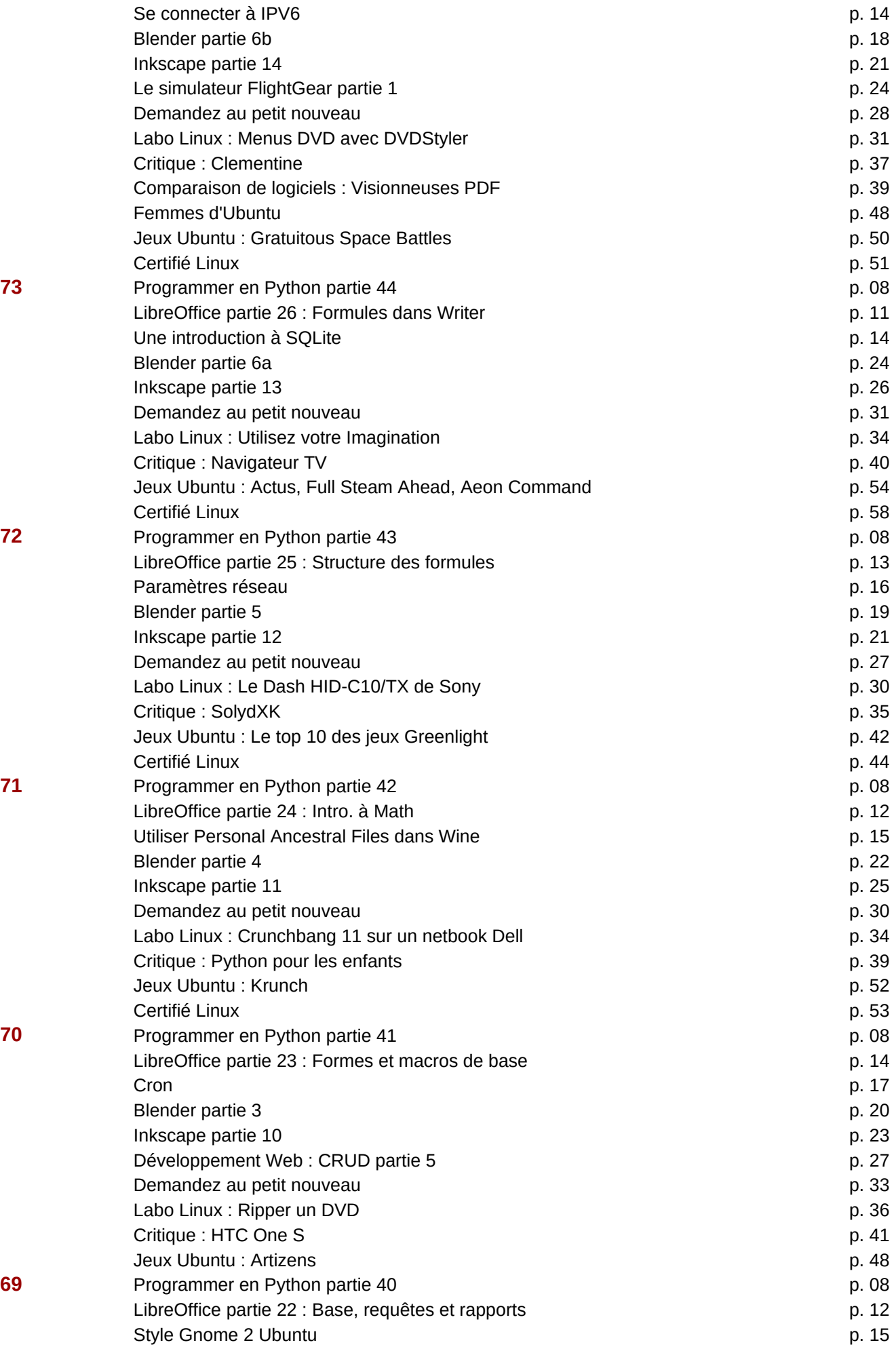

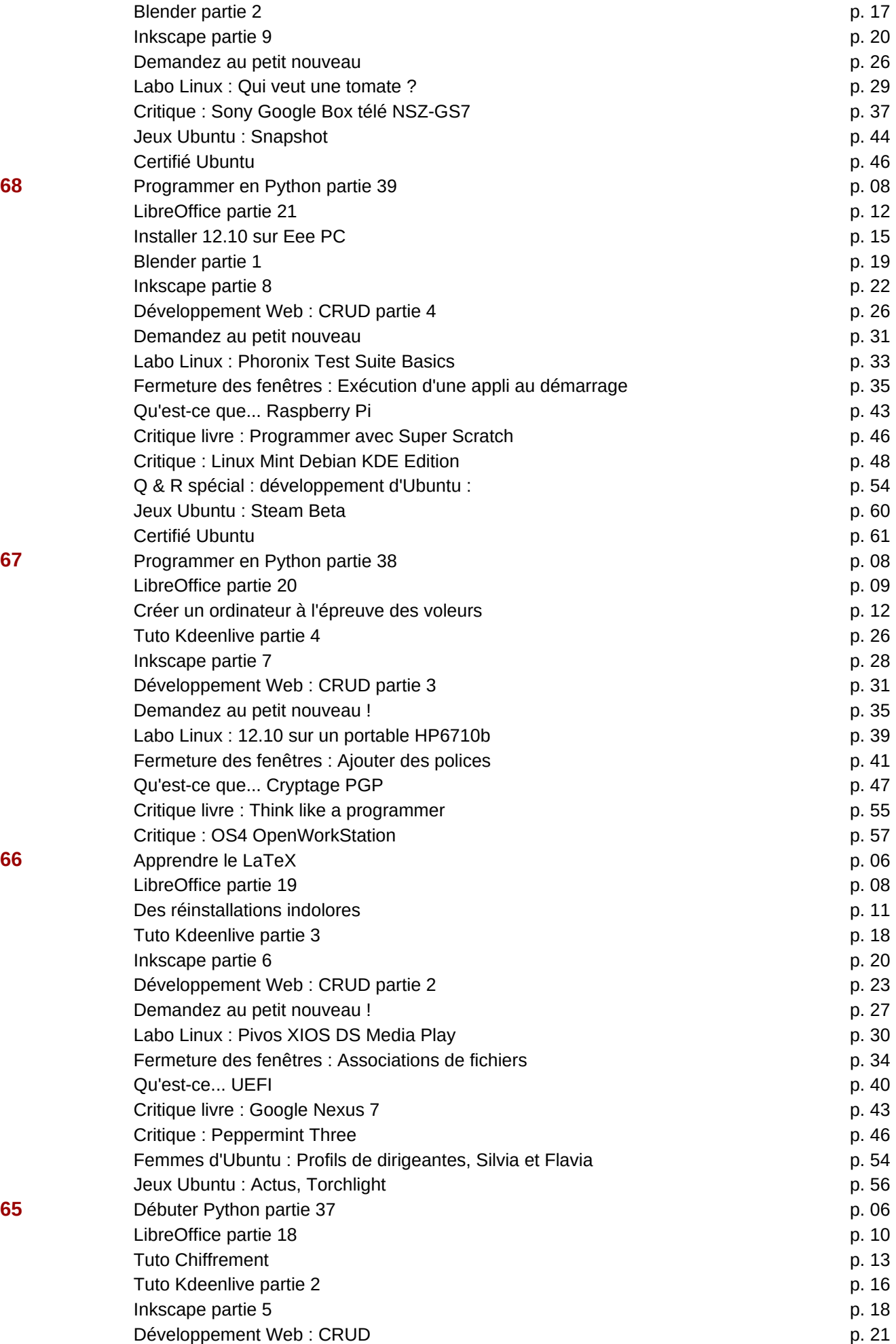

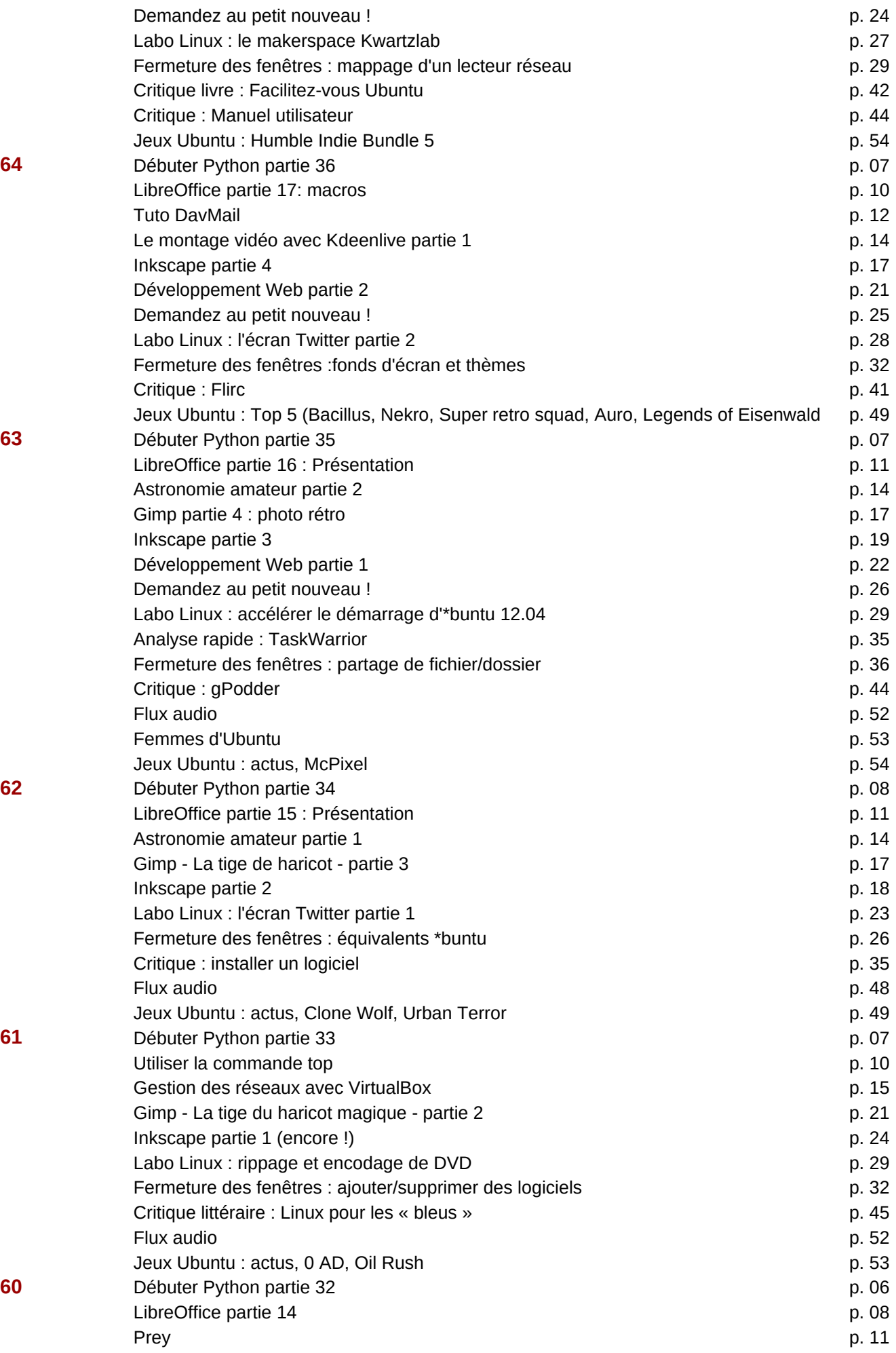

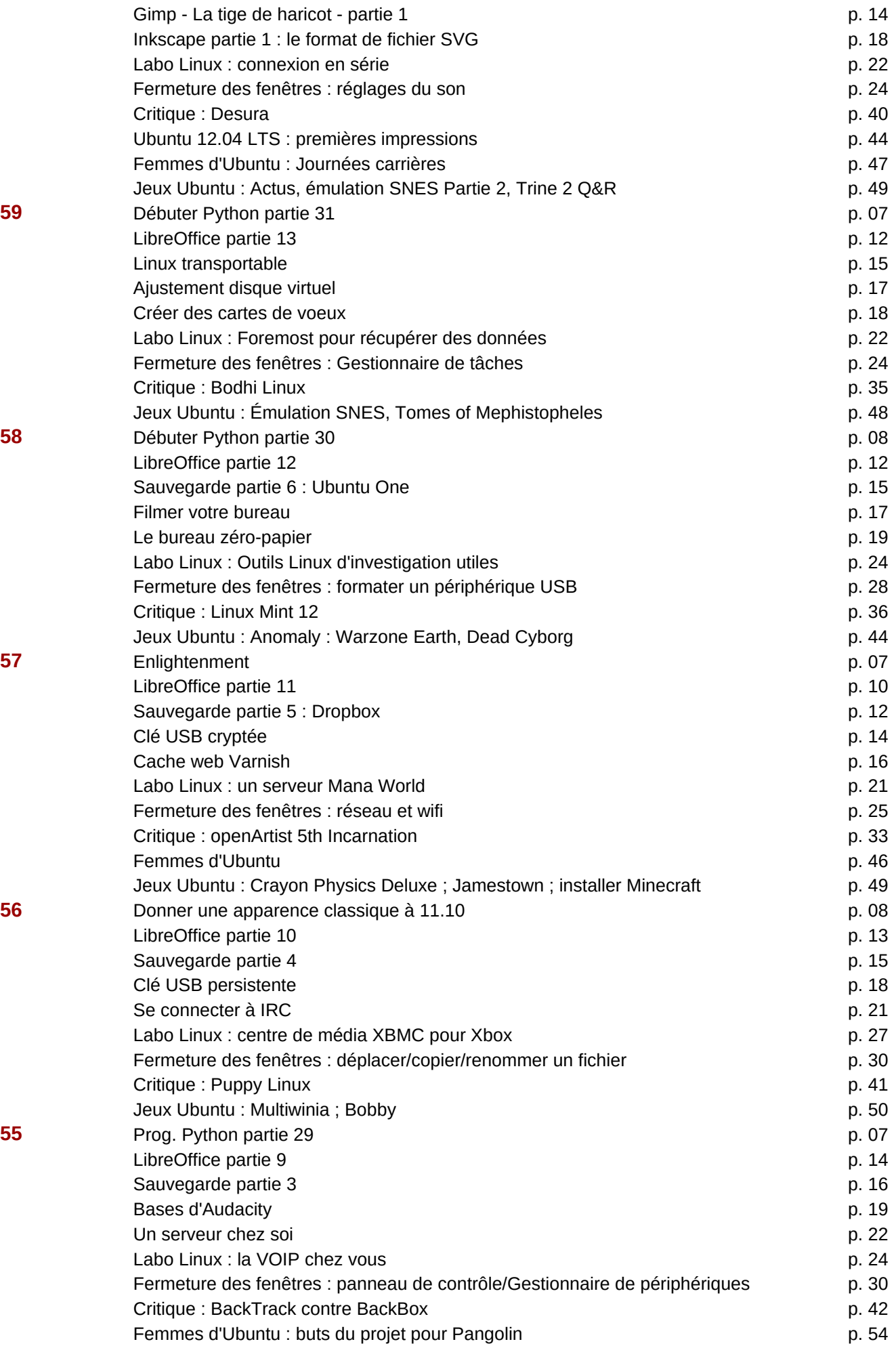

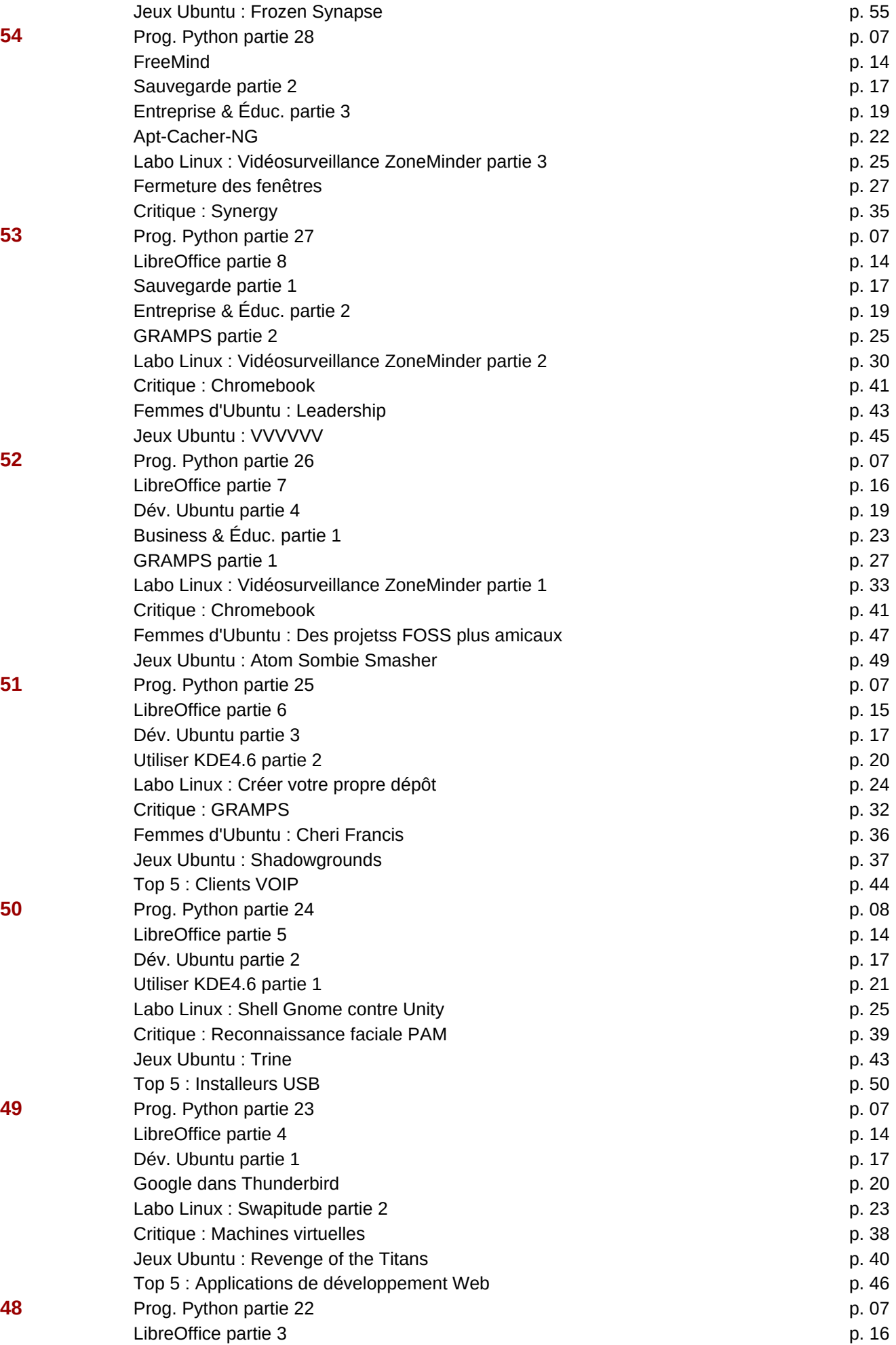

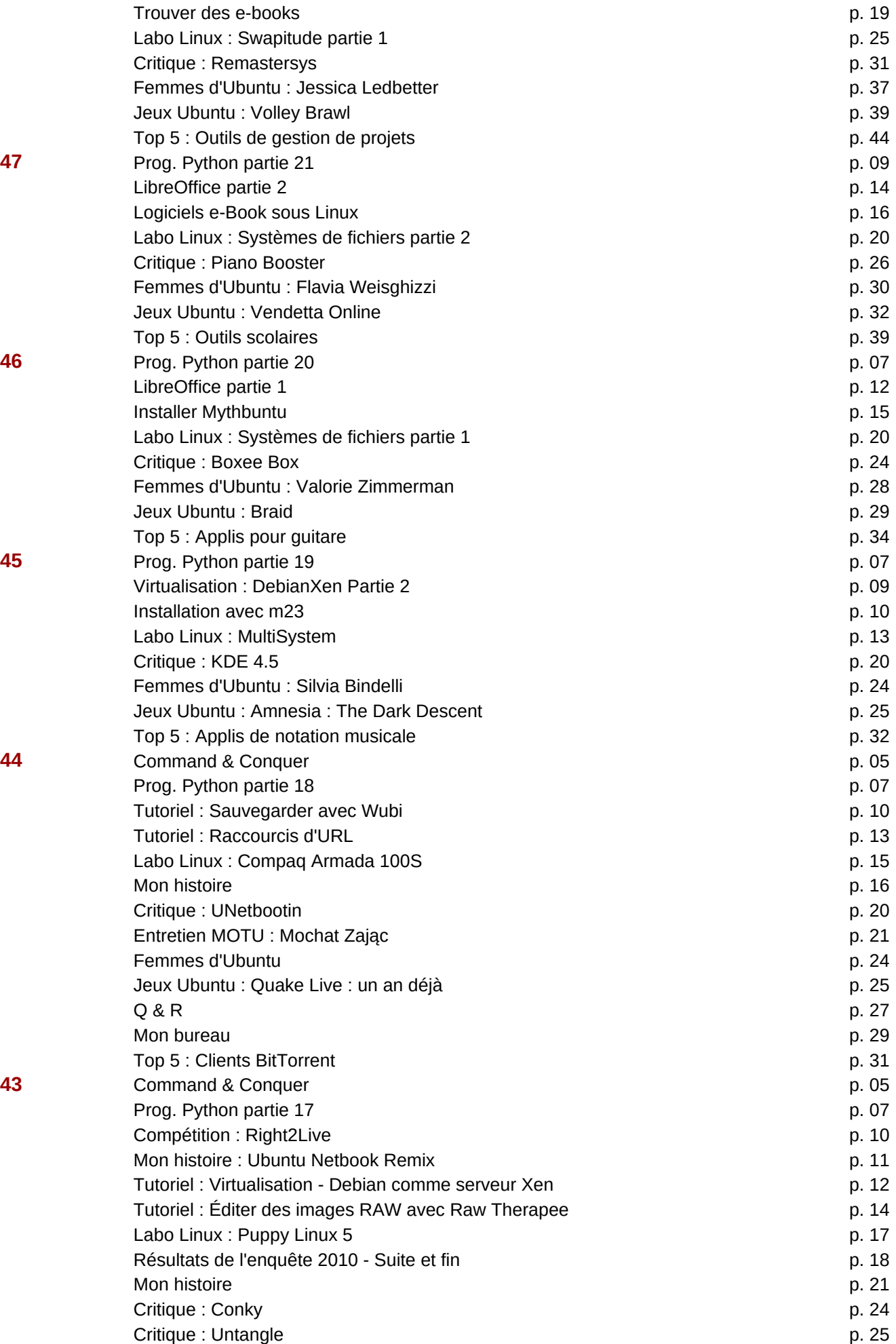

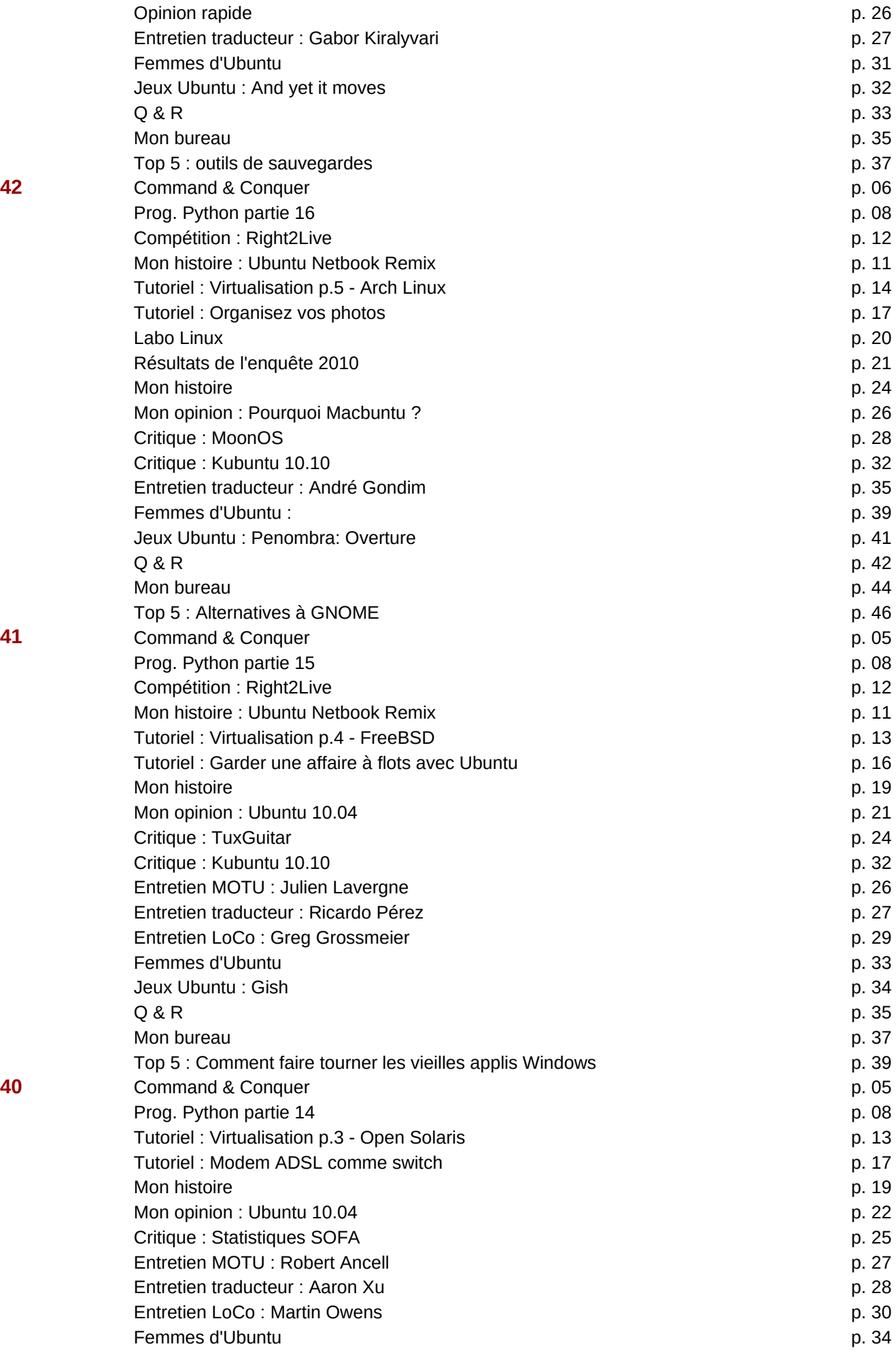

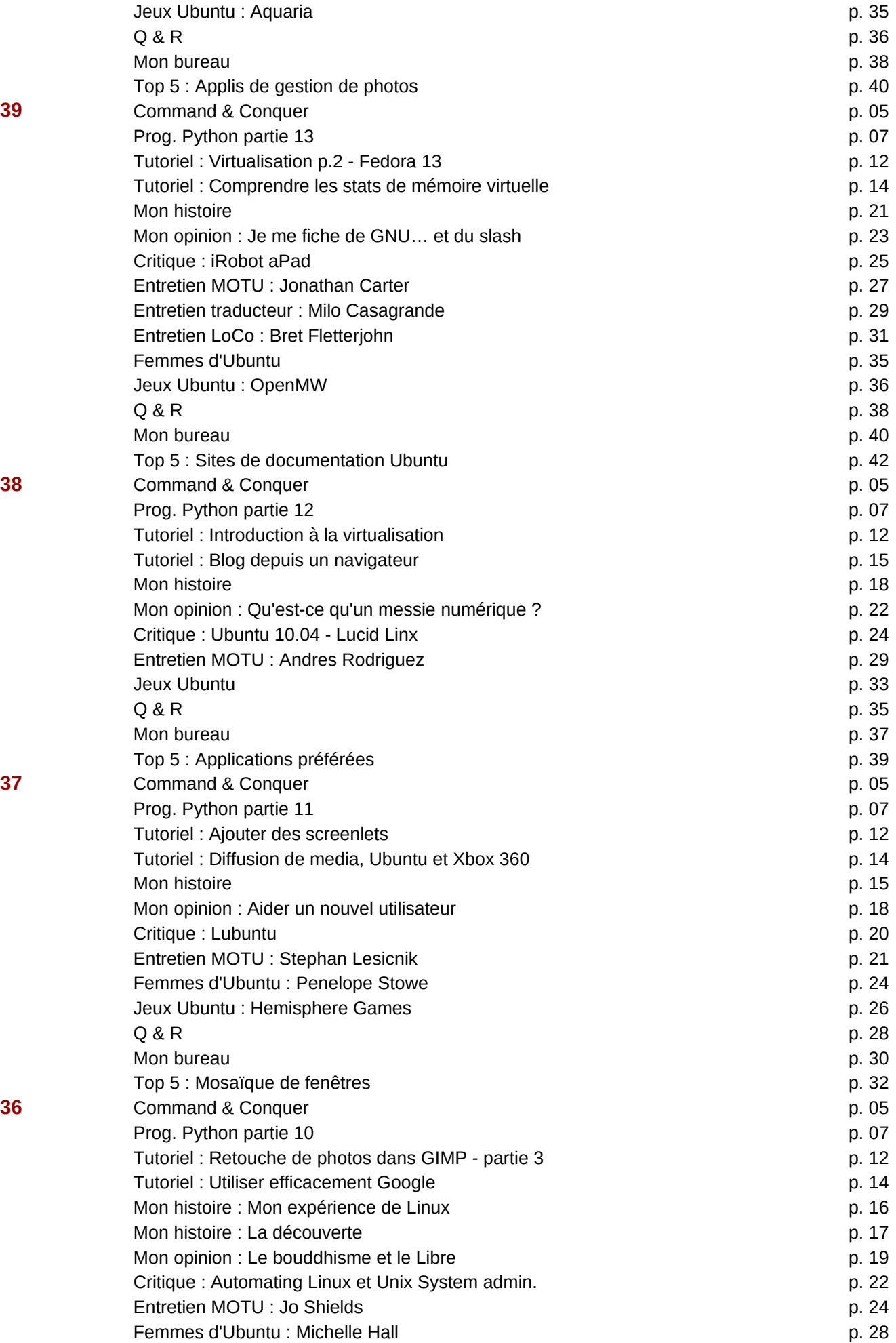

![](_page_39_Picture_264.jpeg)

![](_page_40_Picture_269.jpeg)

![](_page_41_Picture_212.jpeg)

![](_page_42_Picture_261.jpeg)

![](_page_43_Picture_263.jpeg)

![](_page_44_Picture_243.jpeg)

![](_page_44_Picture_244.jpeg)

![](_page_45_Picture_166.jpeg)